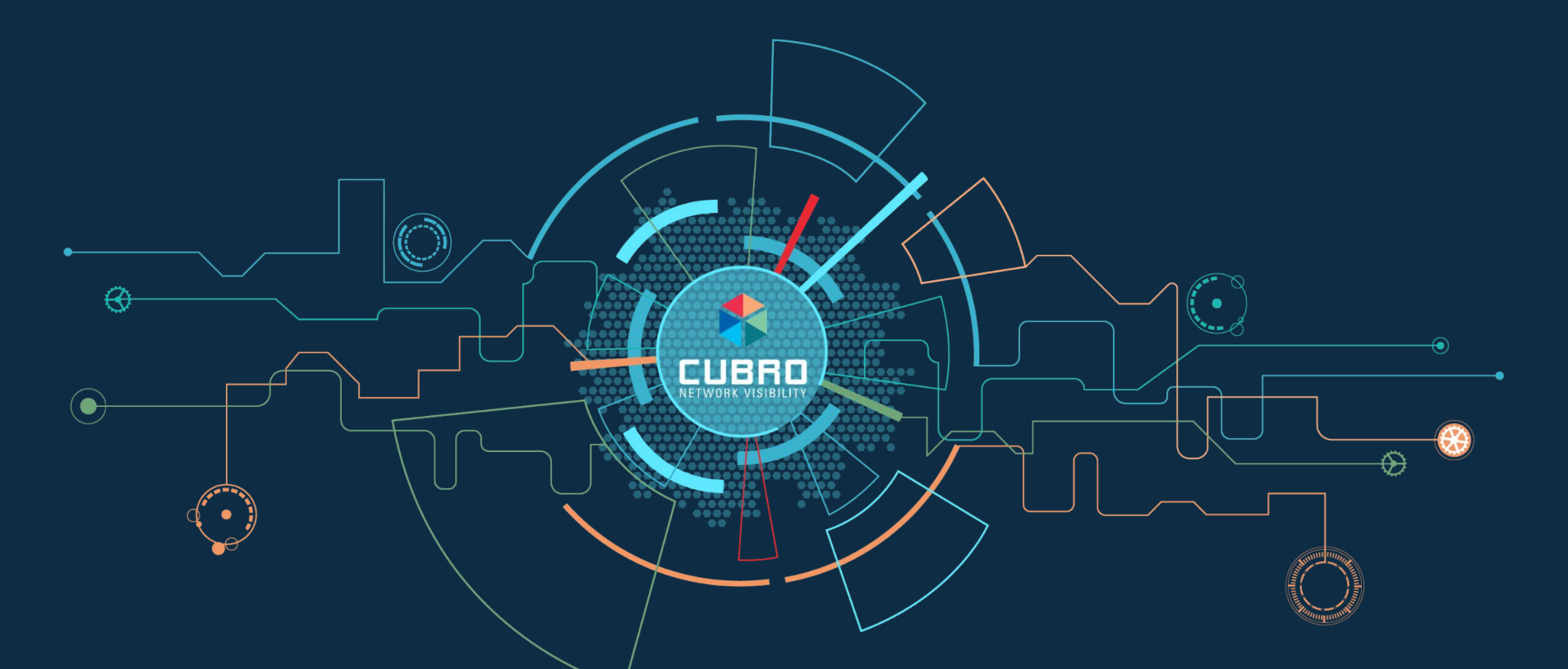

#### **G5 Plus - Advanced Network Packet Broker - Overview** September 2023

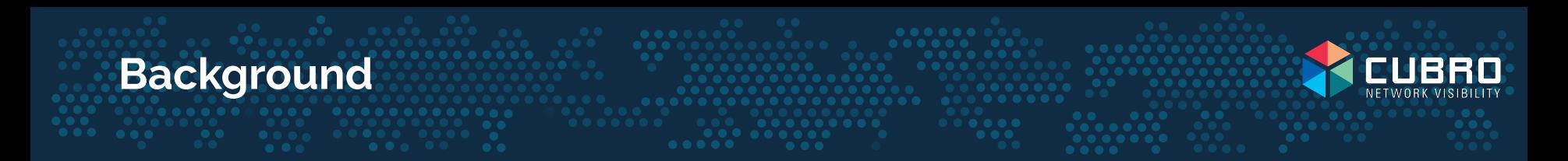

- Cubro Generation 5 (none +) was launched in 2018.
	- EXA48600 48 x 1G/10G & 6 x 40G/100G
	- EXA32100 32 x 40G/100G
- Based on Cavium Xpliant programmable chipset. Offered superior features compared to Broadcom chipset based products.
	- Tunnel termination and inside tunnel filtering
	- Number of simultaneous rules

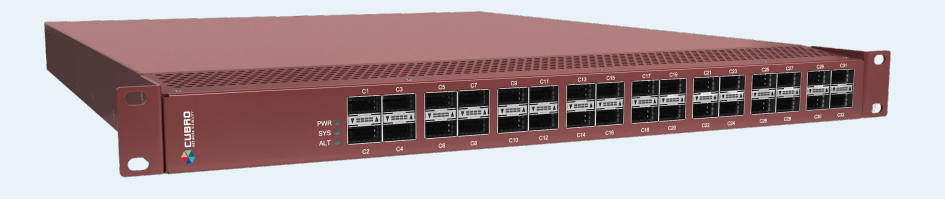

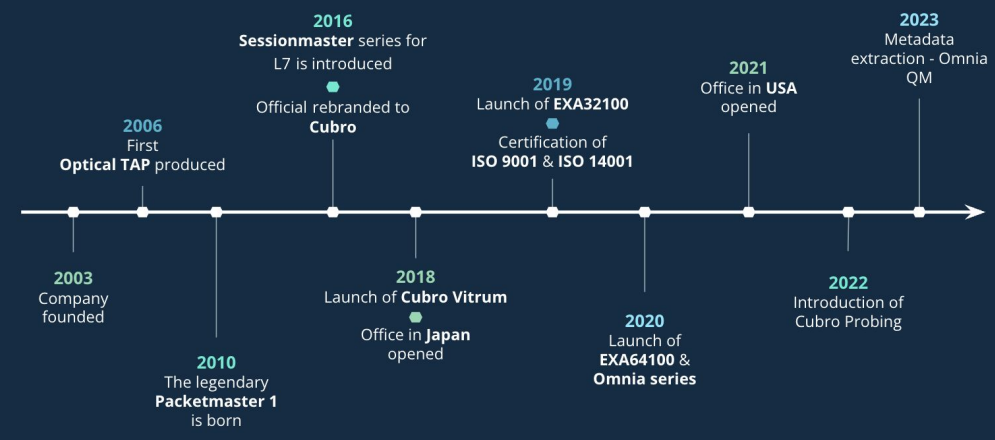

## **What is Generation 5+ (G5+) of Advanced NPBs?**

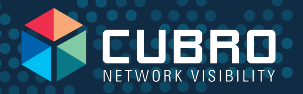

G5+ family consists of three products that are all based on latest generation of programmable Ethernet-Switch ASIC.

- EXA32100A 32 x 40G/100G & 2 x 10G/25G
- EXA64100 64 x 40G/100G & 2 x 10G/25G
- **EXA32400 32 x 100G/400G**; launched in May 2023

G5+ key points:

- **Tunnel Termination**
- State-of-the art VXLAN handling including VNI filtering
- Inner tunnel filtering
- Superior Load-balancing features including inner tunnel hashing
- More than 100k parallel filtering rules

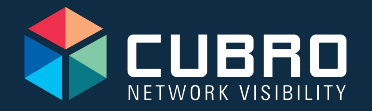

## **Technical Details**

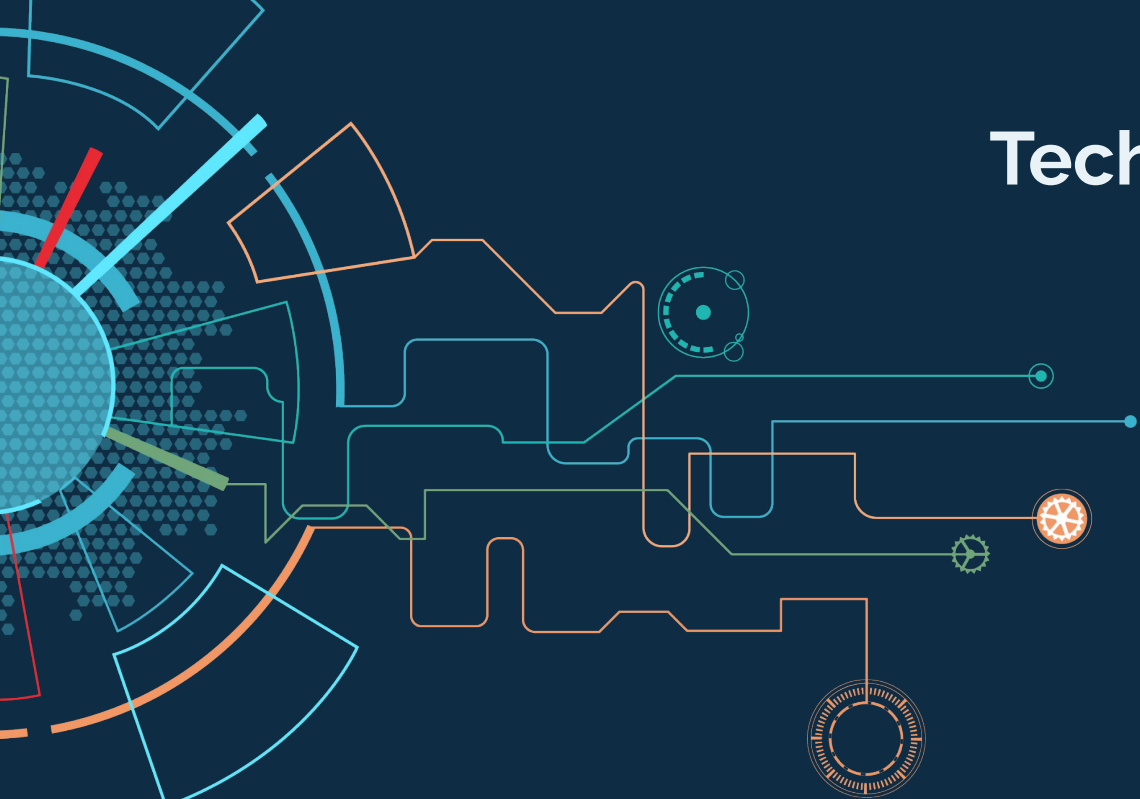

#### **G5 Plus Overview**

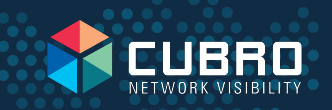

G5 plus is the market leading Advanced Network Packet Broker series. It is based on a state-of-art multi-core, industry-leading programmable switch chip architecture, and it allows all traffic filtering features to be implemented at the hardware level for **unmatched throughput and performance**. The various possibilities to remove tunnel encapsulations from packets and the possibility of inner tunnel filtering make the G5 plus series **ideal for any modern overlay network**.

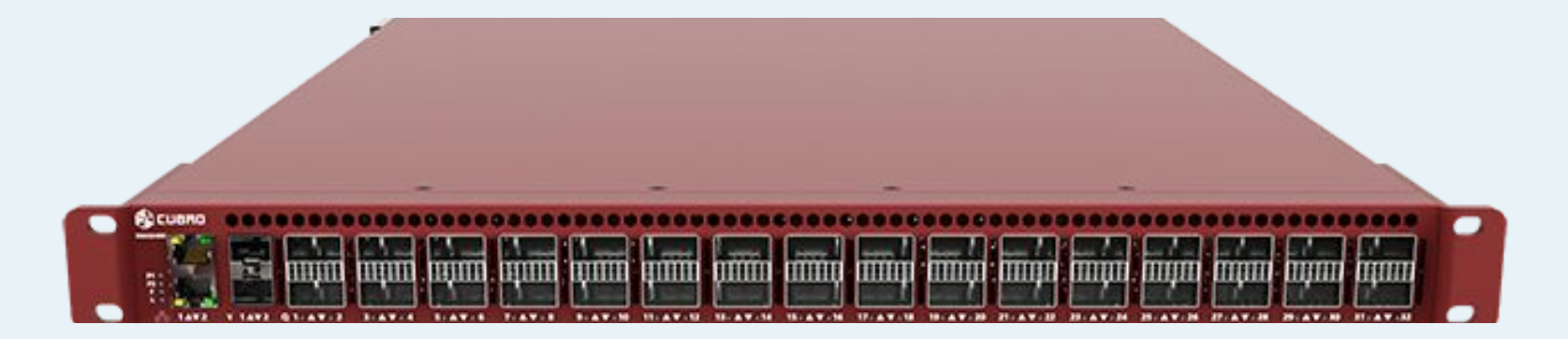

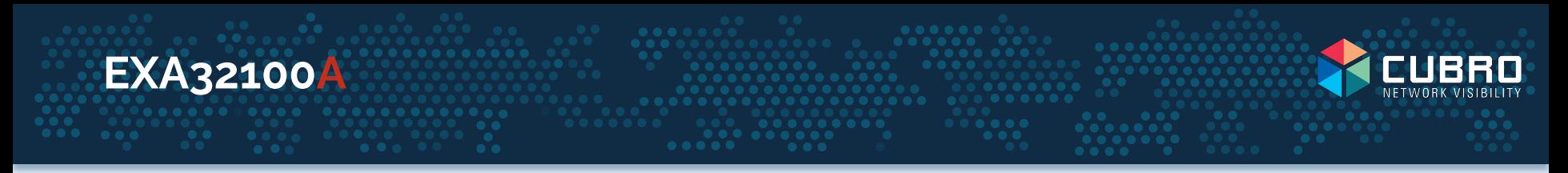

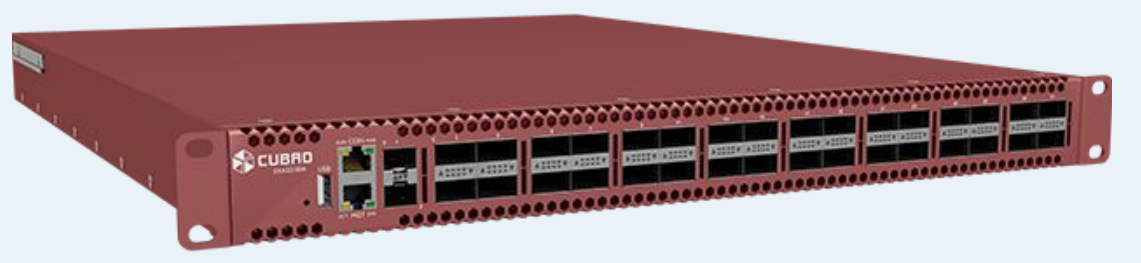

- **32 x 40G/100G** each of these ports can be used in  $4 \times 10$ G or  $4 \times 25$ G or  $2 \times 50$ G split mode.
- 2 x native SFP+/SFP28 ports for 10G/25G
- Each port can be used simultaneously as input and output and is totally independent of other ports
- Non-blocking architecture

**6**

- 6,5 Tbit/s throughput
- 2,4B pps packet forwarding
- All ports are included and open to 3rd party transceivers

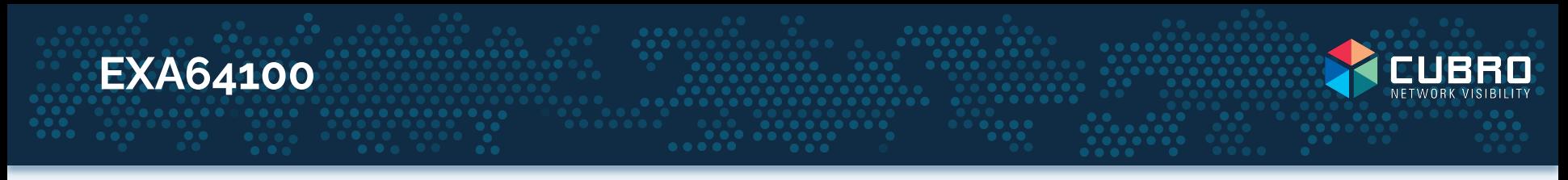

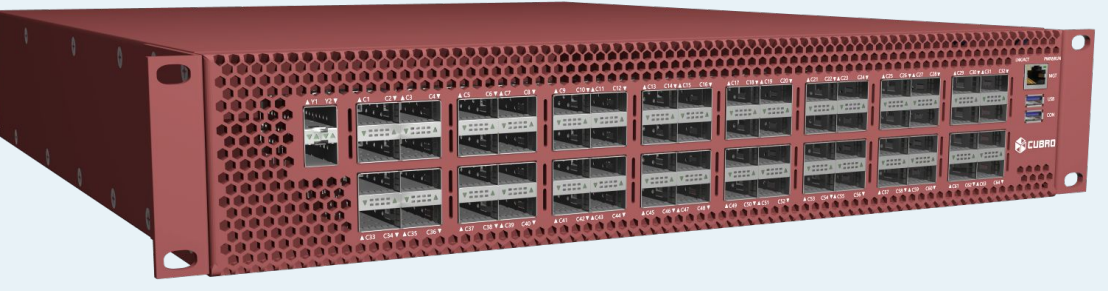

- **64 x 40G/100G** each of these ports can be used in 4 x 10G or 4 x 25G or 2 x 50G split mode.
- 2 x native SFP+/SFP28 ports for 10G/25G
- Each port can be used simultaneously as input and output and is totally independent from other ports
- Non-blocking architecture
	- 12,9 Tbit/s throughput
	- 4,8B pps packet forwarding
- All ports are included and open to 3rd party transceivers

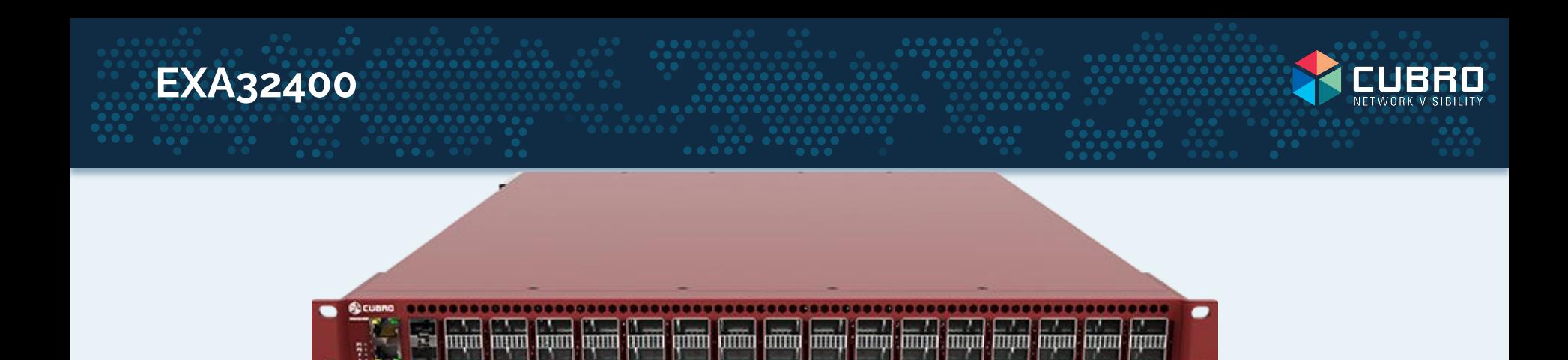

- **32 x 100G/400G** via QSFP28/QSFP-DD
- 128 x 100G when 100G split mode is activated
- Each port can be used simultaneously as input and output and is totally independent of other ports
- Non-blocking architecture
	- 25,6 Tbit/s throughput
	- 6B pps packet forwarding
- All ports are included and open to 3rd party transceivers **8**

### **G5 Plus - Highlights**

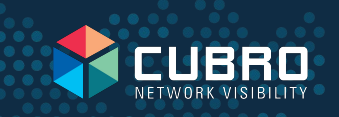

- 32 x 100G, 64 x 100G and 32 x 400G
- 10G/25G/50G/100G break-out mode
- Non-blocking
- Aggregation, Filtering & Load-balancing
- Buffer memory for burst protection
- Open for third party optical modules
- NTP and PTP synchronization
- TACACS+ and RADIUS Authentication
- SNMPv2c, SNMPv3 and RSyslog
- MS Excel filter upload
- Easy to use WebUI, RestAPI and CLI

**Best in-class Advanced NPB** 

- Packet Slicing in line rate on all ports for any packet size
- > 100k filtering rule capacity (IPv4 and Ipv6)
- **● Tunnel Termination and inside tunnel filtering**
	- GRE, GTP, MPLS, MPLSoGRE, MPLSoUDP, VXLAN, ERSPAN, CFP
- Superior VXLAN traffic handling (VXLAN VNI & inner IP filtering simultaneously)
- Active Tunnel Endpoint / Termination & Encapsulation

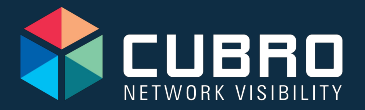

# **General Features and Functions**

 $\bigoplus$ 

#### **Straight-forward operation via WebUI or CLI**

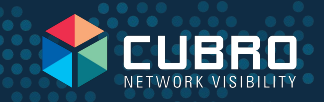

Straight and easy operation via WebUI or CLI; RestAPI available for easy system integration

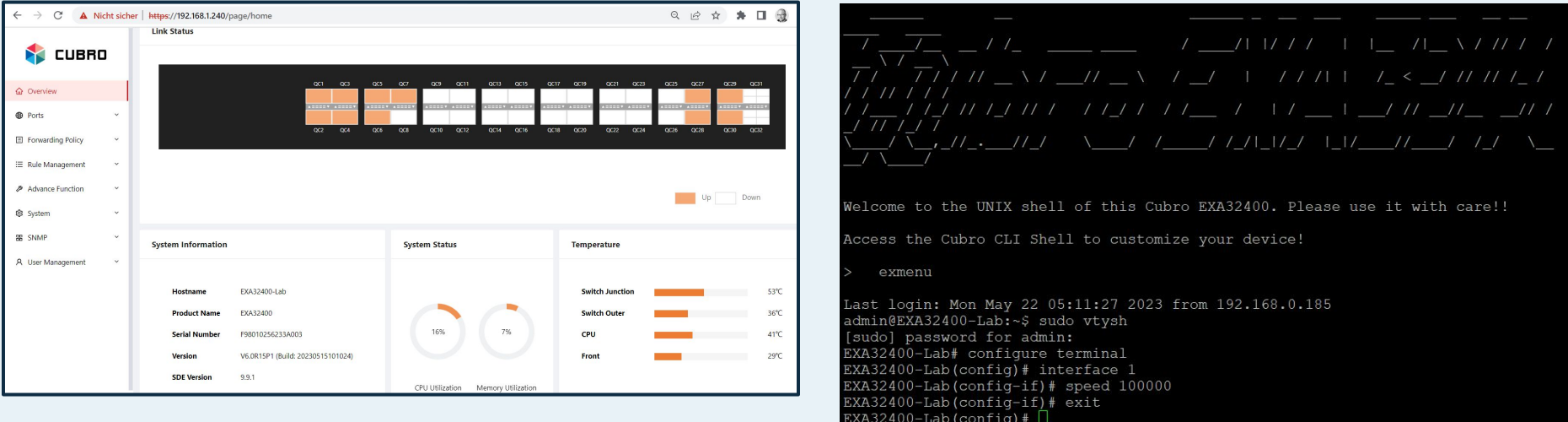

#### **Forwarding Policy via drag & drop**

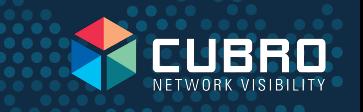

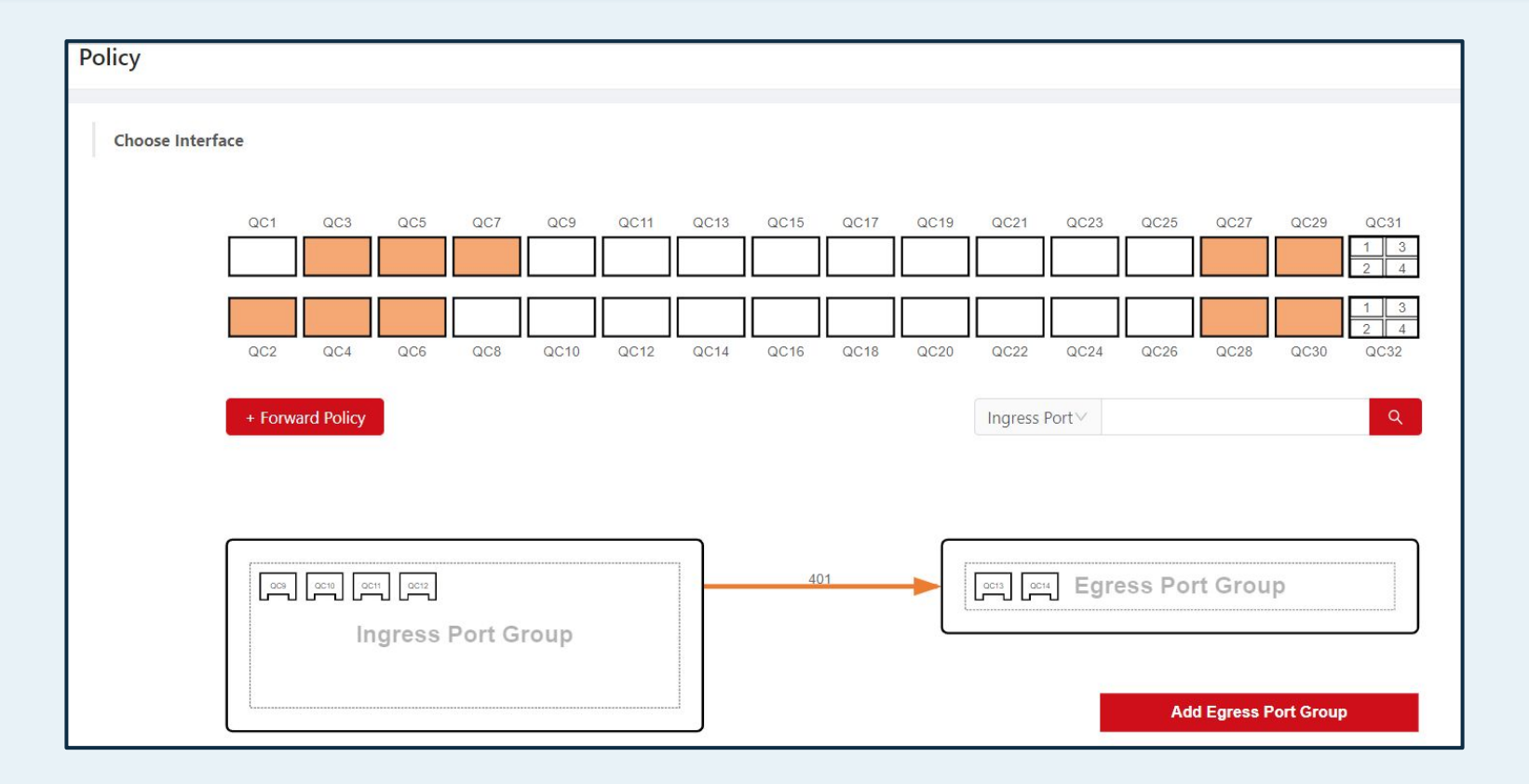

#### **Create filters with MS Excel**Ⓡ **& upload to G5plus**

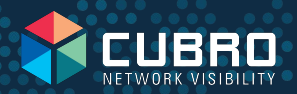

• Filtering rules can be easi created and modified via MS Excel® and simply uploaded to the device.

**Ingress Rule** 

**Ingress Rule** 

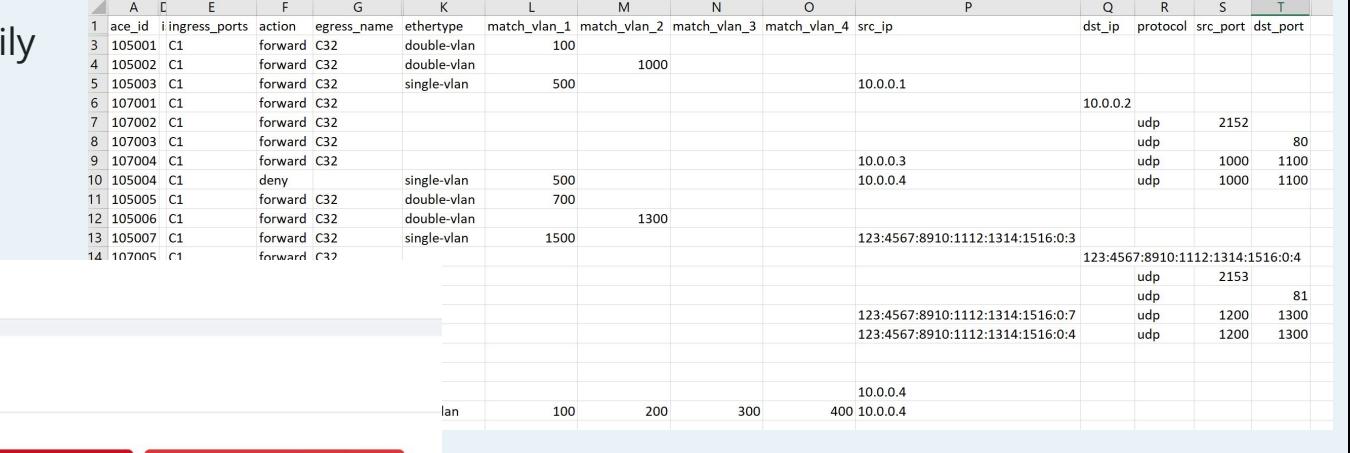

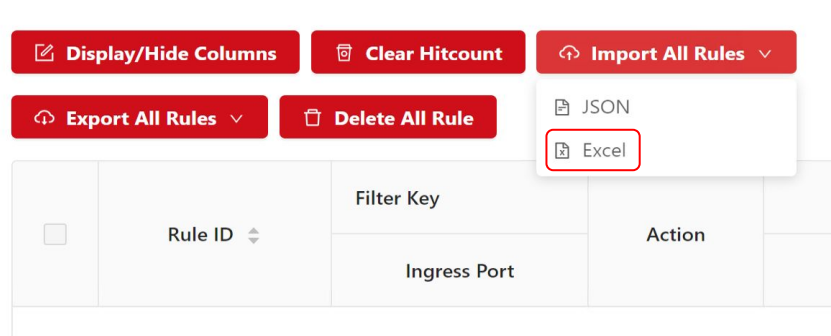

#### **Graphical Throughput per port**

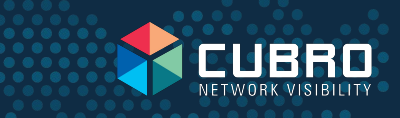

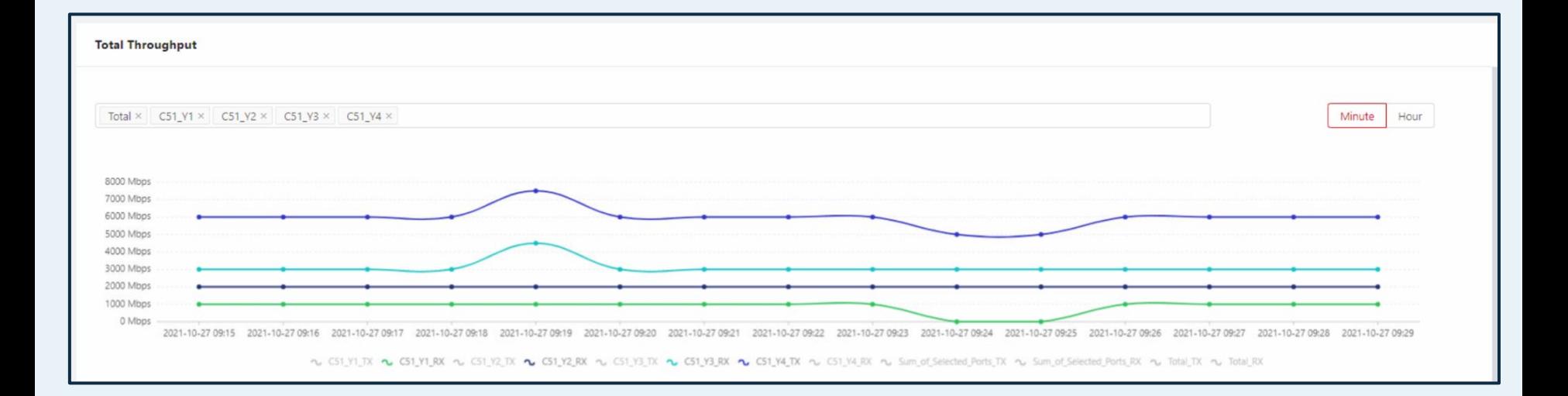

Port utilization over time to visualize traffic trends early.

#### **SNMP management integration and supervision**

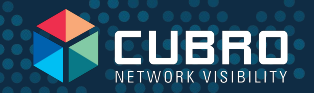

SNMPv2c and v3 is supported and thus G5 plus can be easily integrated into any SNMP supervision system. MIB file is provided by Cubro.

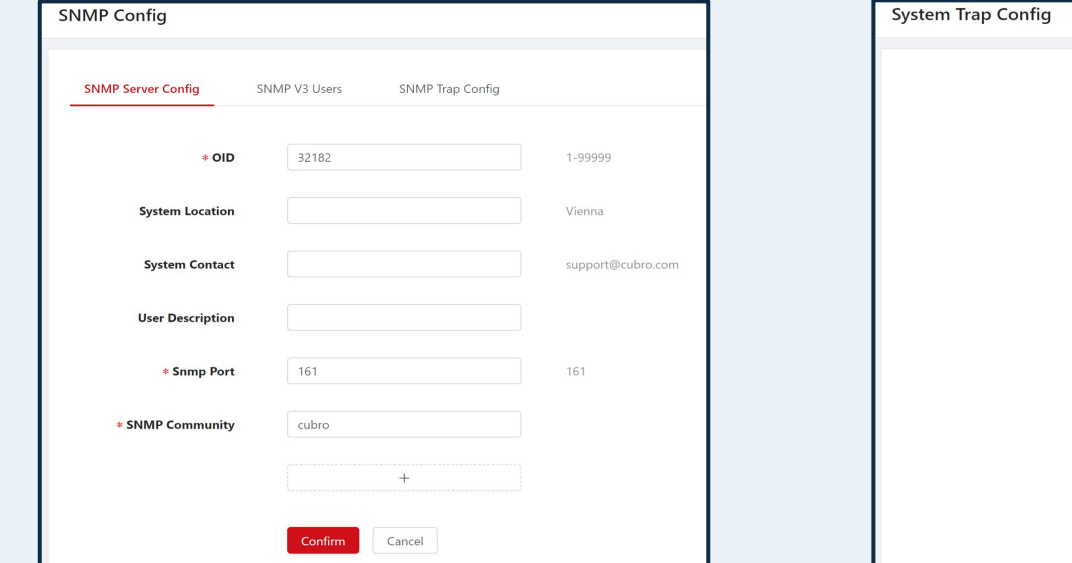

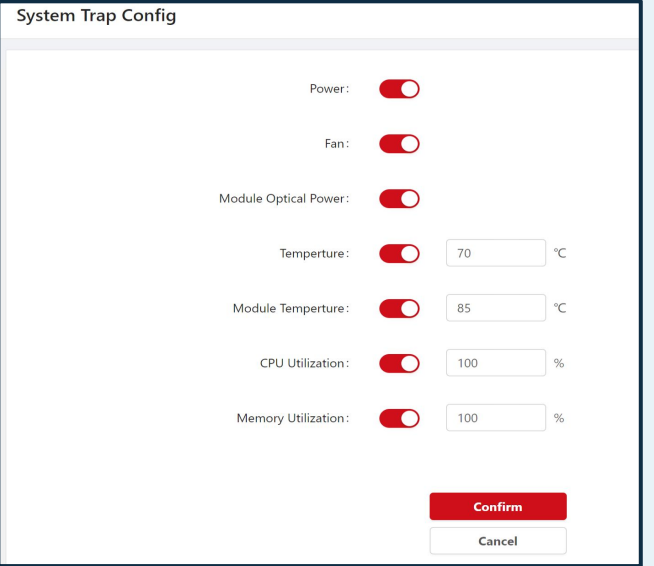

#### For Fault (SNMP trap) and Performance (SNMP get) Management

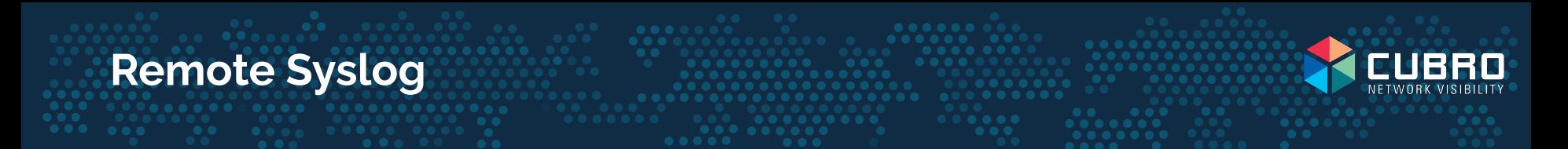

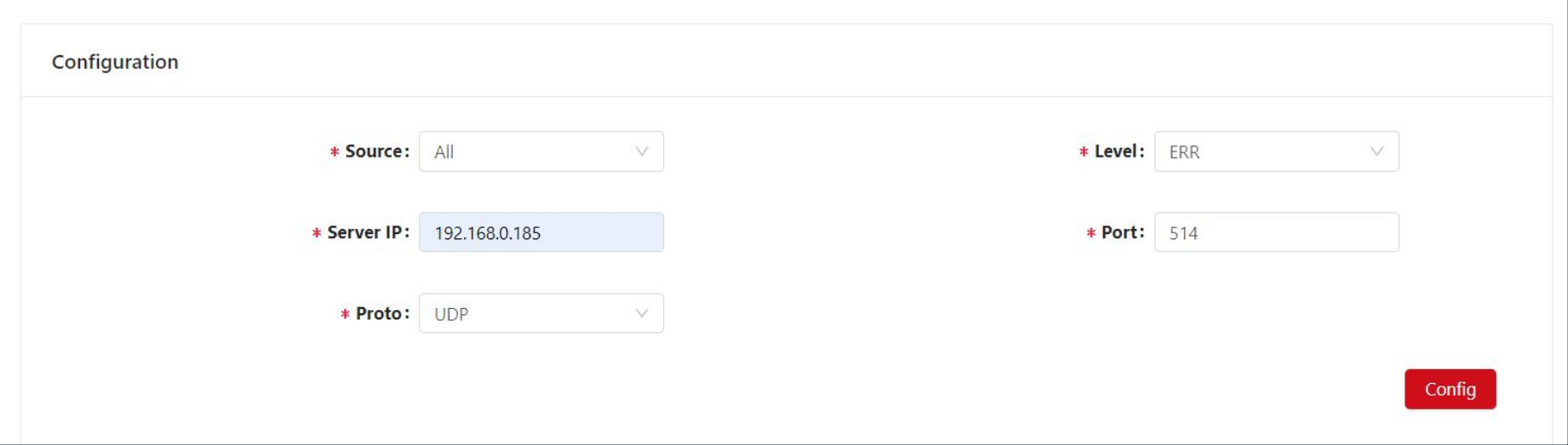

Completely user configurable Syslog

#### **Other platform features**

- NTP & PTP time synchronization
- **Activity Log**
- Automatic Backups
- Security hardened, passed successfully several rounds of in-depth PEN tests at a major European telecom operator

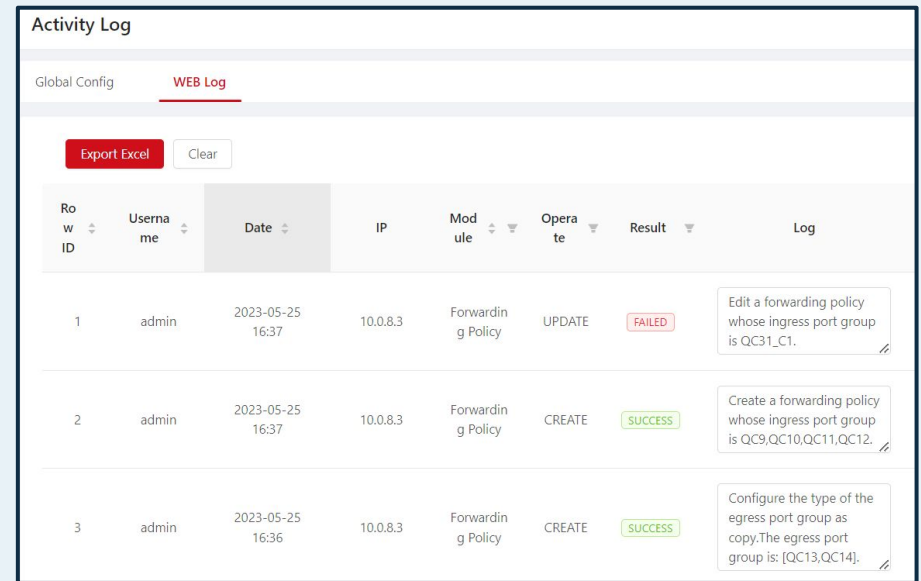

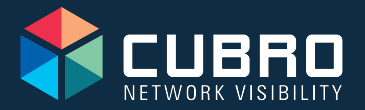

# **Aggregation, Filtering, Load Balancing and much more**

<del>ᡚ</del>

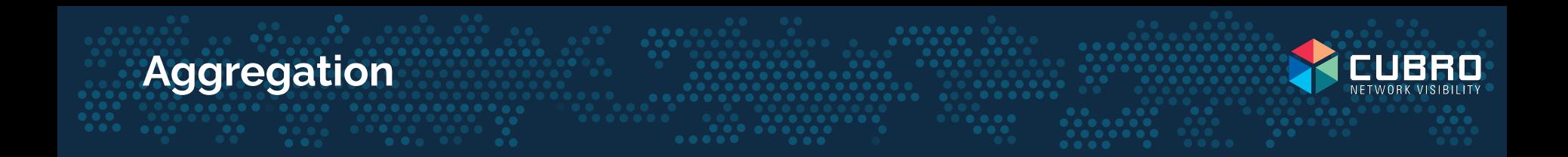

All kinds of aggregation supported :

- Many to One
- One to Many
- Many to Many

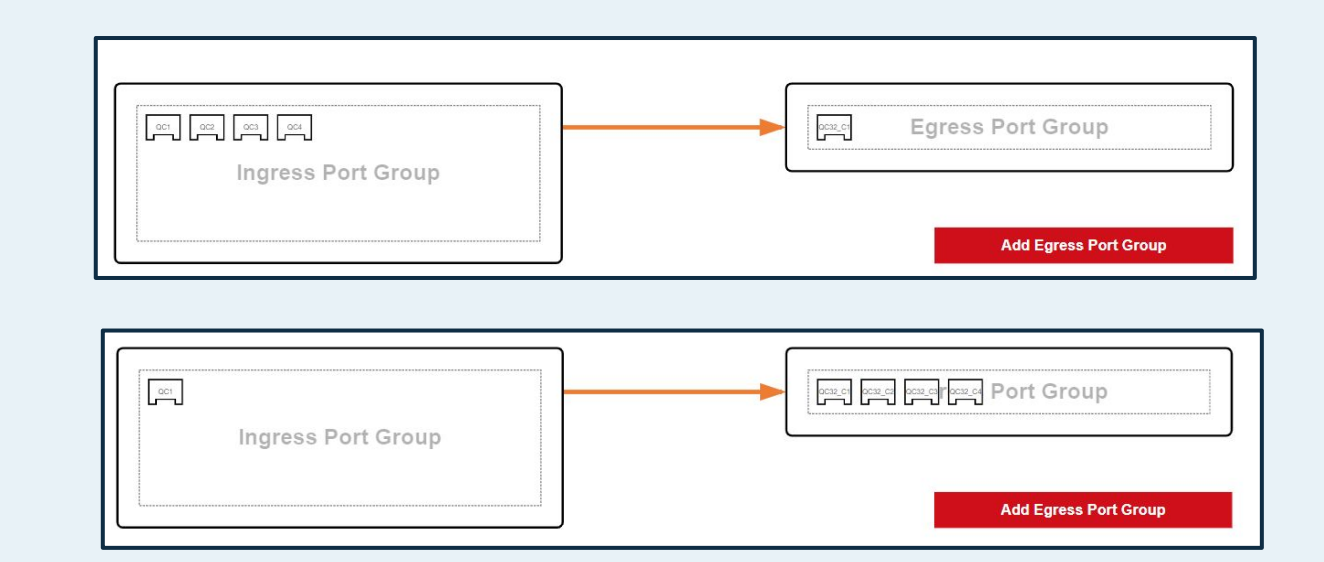

# **Split mode - E.g. 400G into 4 x 100G**

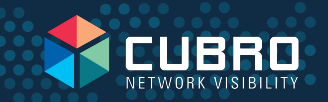

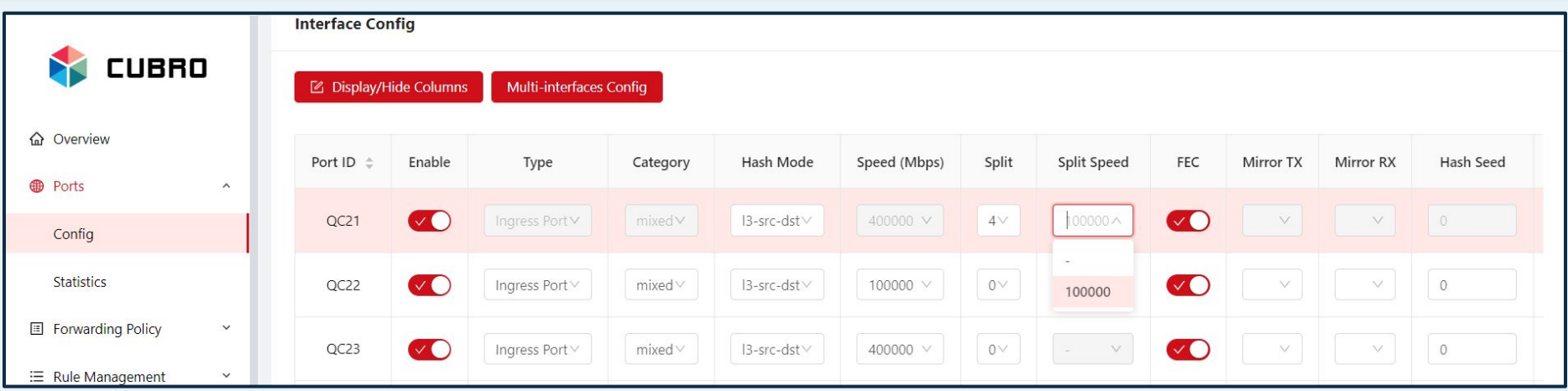

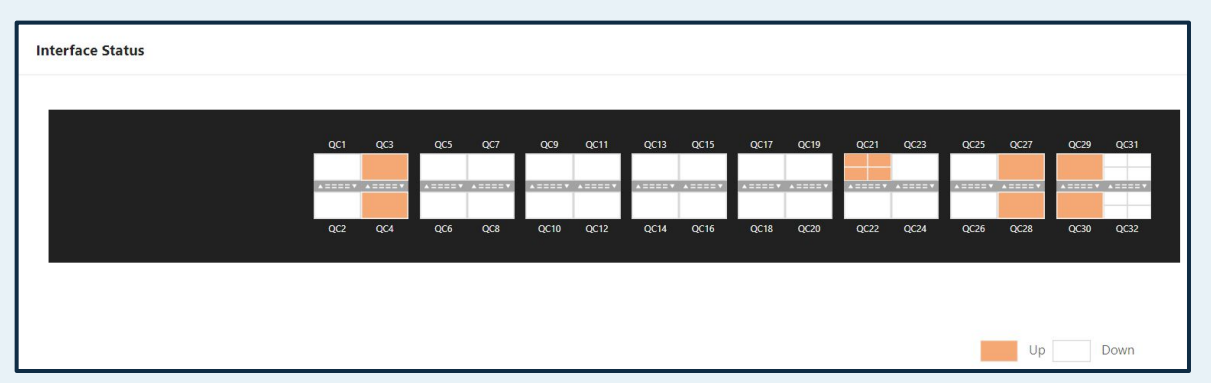

#### **Filtering parameters**

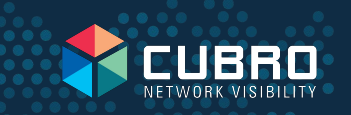

#### Layer 2

- MAC, VLAN (up to 4 tags)
- Ether type
- VXLAN VNI

#### Layer 3

- Protocol
- DSCP
- IPv4/IPv6 Address
- Fragments
- Layer 4
	- Port Number
	- TCP Flag
- Payload
	- ASCII string / Hex pattern

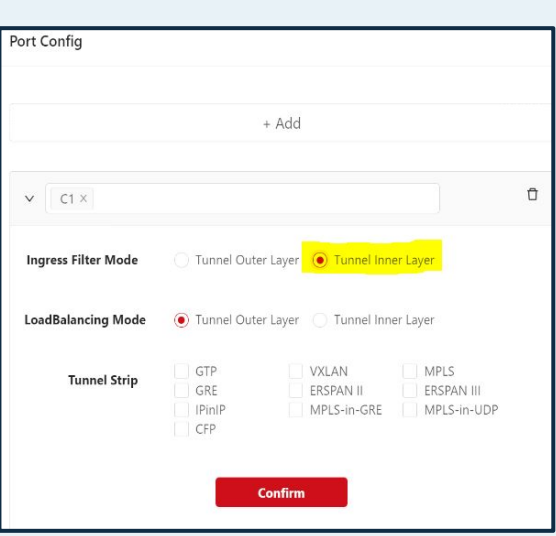

**Ingress Filtering** 

**Egress Filtering** 

Middle-stage filtering (via Loopback port function)

**Feed only relevant traffic to the probe/analyzers**

## **High number of parallel filtering rules**

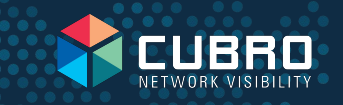

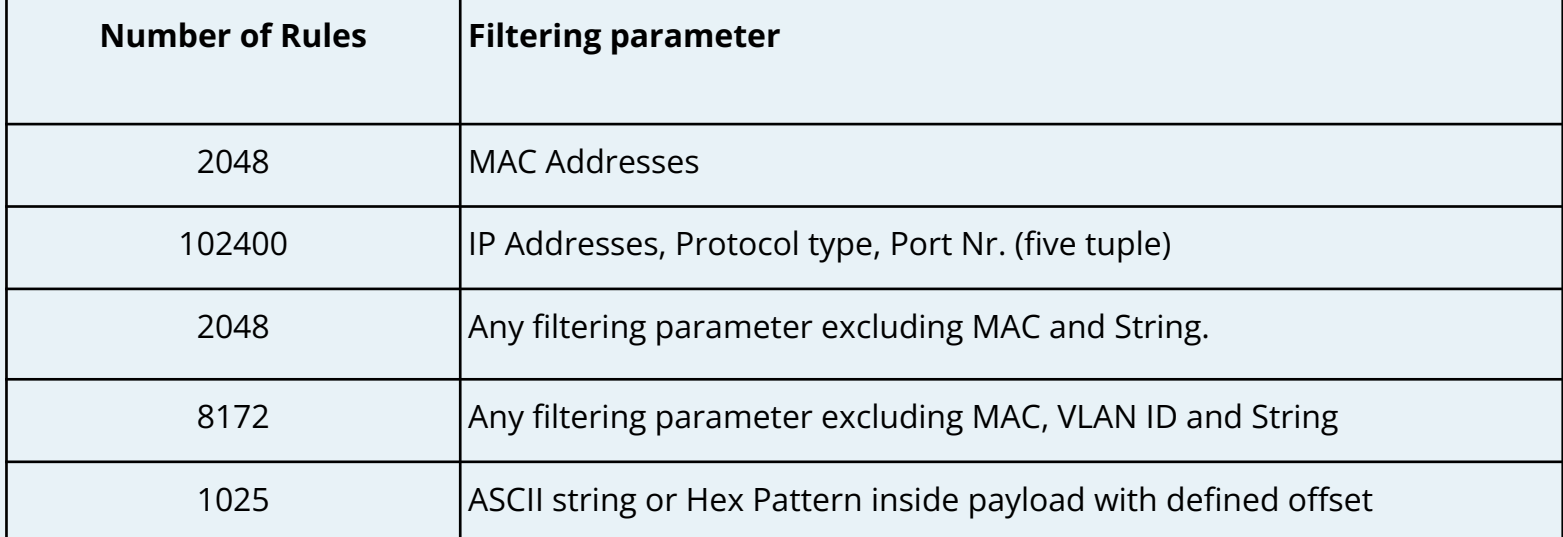

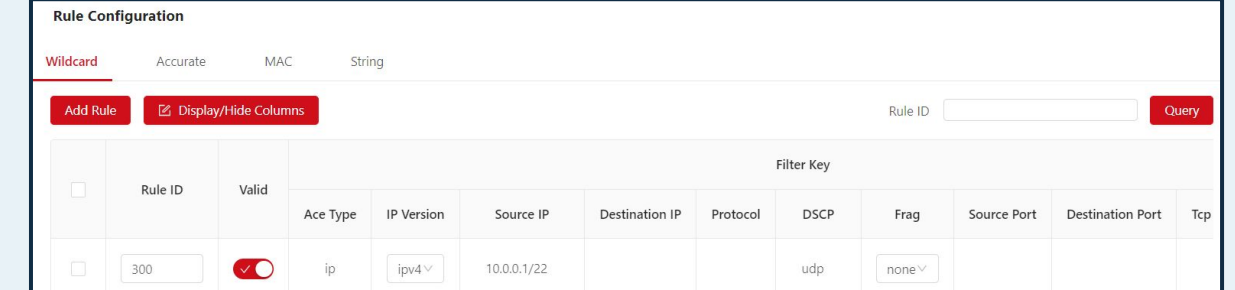

### **ASCII string / Hex pattern filtering inside payload**

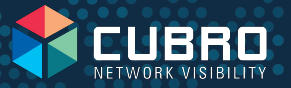

- Filter not only on packet header fields like MAC Address, IP Address or TCP/UPD port numbers but also inside the payload.
- The ASCII string filter functions allows searching for keywords or hex patterns at a defined offset
- E.g. filter out all http "GET" messages from a packet stream.

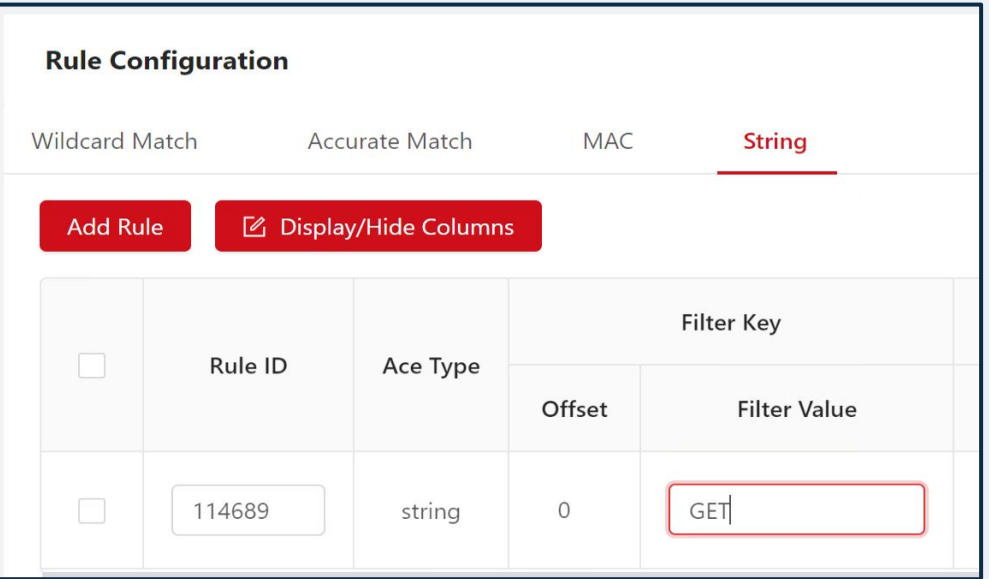

Use-case: filter-out 5G user-plane via extended GTP-U header, separate 3G/4G from 5G user-plane

#### **Encapsulated / Tunneled traffic handling**

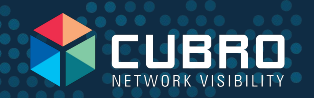

In modern overlay communication networks, packets are usually encapsulated in tunnels. Typical encapsulations used are VXLAN, GRE or ERSPAN.

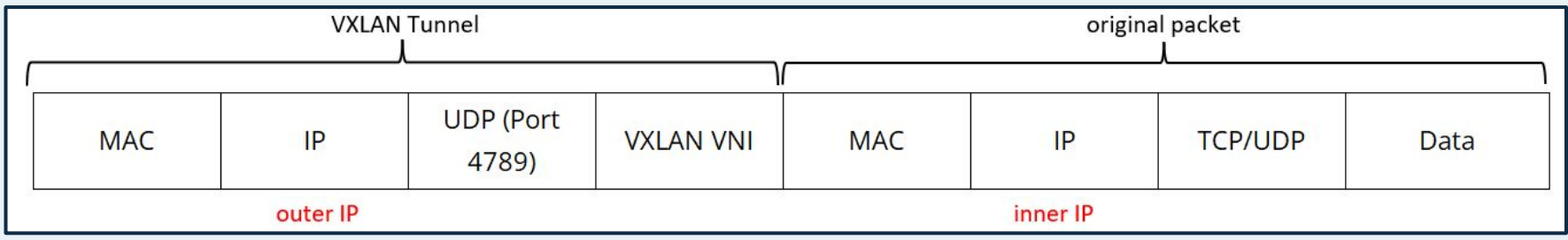

#### Challenges & Solutions

- Information of interest is hidden inside tunnel. E.g. DNS information inside VXLAN tunnel (outer UDP port 4789, inner UDP port 53). Requires inner tunnel filtering
- Analytics/Probes can not handle tunnel information or gives misleading results when tunnel is present. Requires tunnel removal.
- In many (or all) instances, session-aware load-balancing using outer IP is ineffective. Typically, sessions rely on inner IP rather than outer IP. It is necessary to utilize inner tunnel information for load-balancing purposes.
- **24**

# **Tunnel Removal**

#### Allows to **remove** a wide variety of **tunnel encapsulations** by simply selecting the tunnel type that should be stripped off and that are not required / unwanted by monitoring tools.

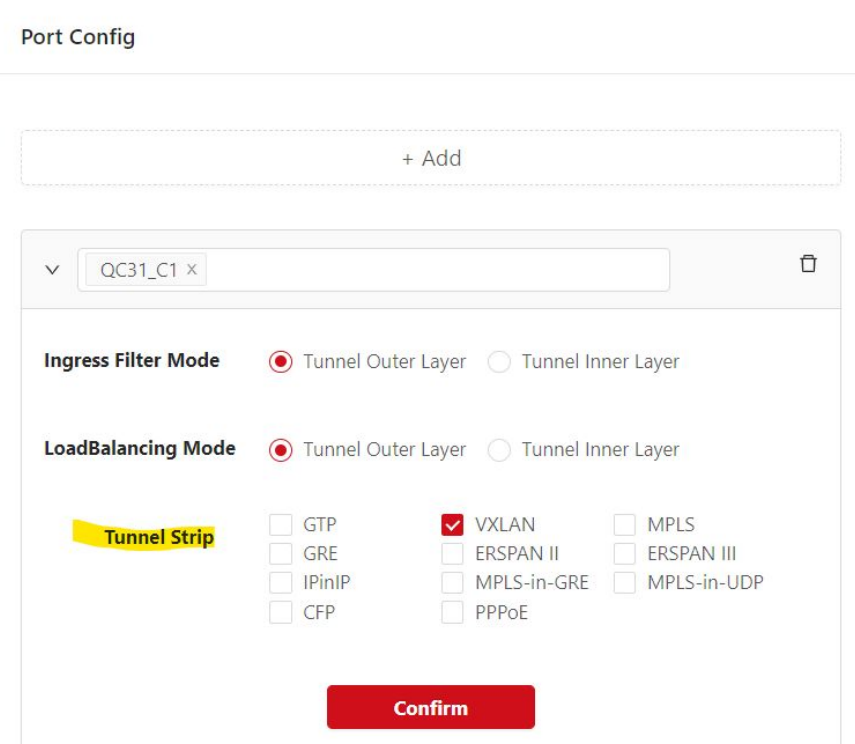

#### **Outer or inner tunnel filtering**

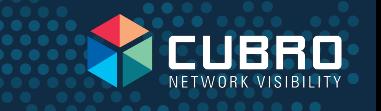

G5 plus series provides support for filtering on outer or inner tunnel packet parameters.

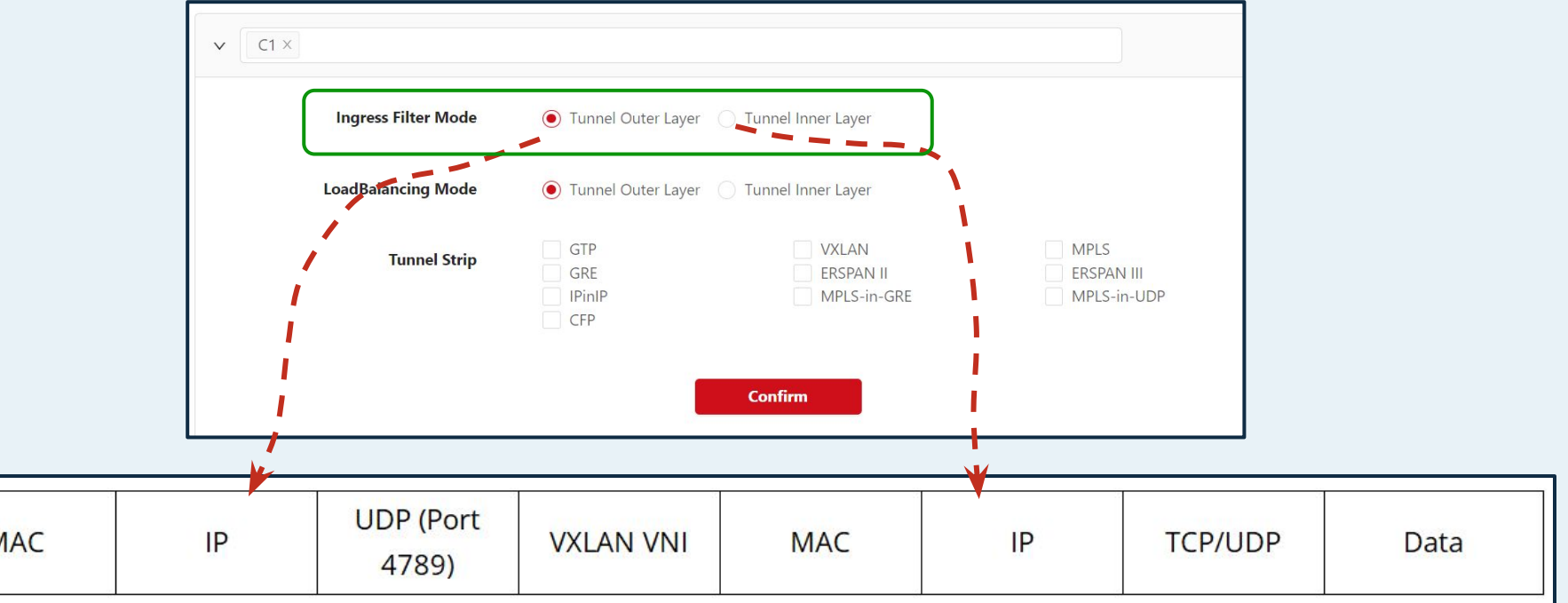

#### **Load-balancing**

Load-balancing is a vital function to distribute traffic across different monitoring tools evenly and correctly. The Cubro EXA32100, EXA64100 and EXA32400 support **session-aware load balancing.** With this feature of the G5+, every packet that belongs to the same conversation/flow is sent to the same physical output port within a load-balancing group.

 $QC20$ 

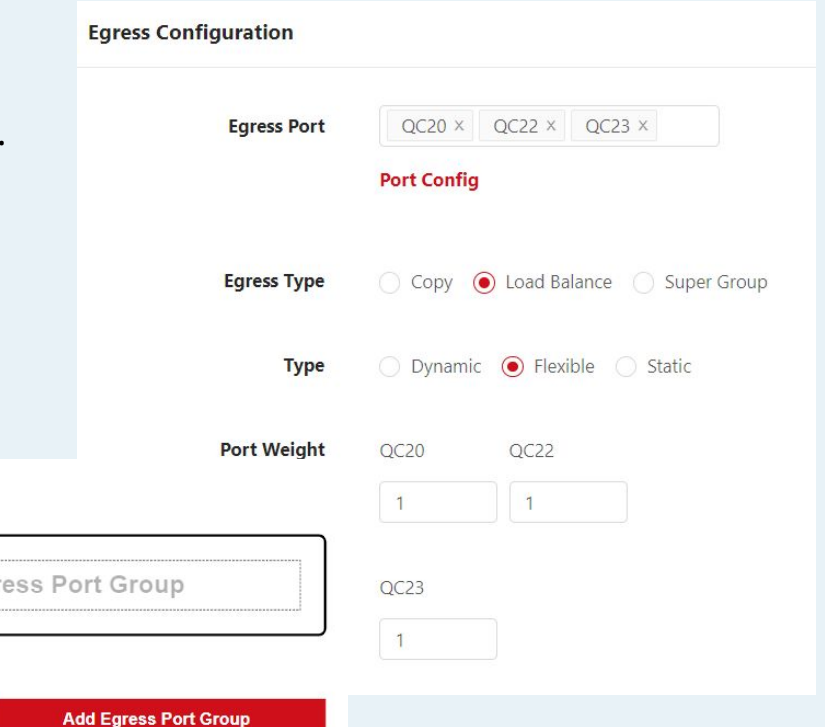

 $\overline{OC7}$  008 009

**Ingress Port Group** 

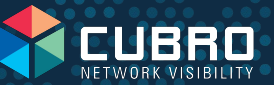

Hash-keys are used to define the load-balancing behavior among the various members (=ports) in the load-balancing group. For example, if hash-key is configured as IP Source and IP Destination Address, then for the hashing calculation only IP Source and IP Destination values are used. Therefore, all packets (=up and downstream) will be available at the same physical output port.

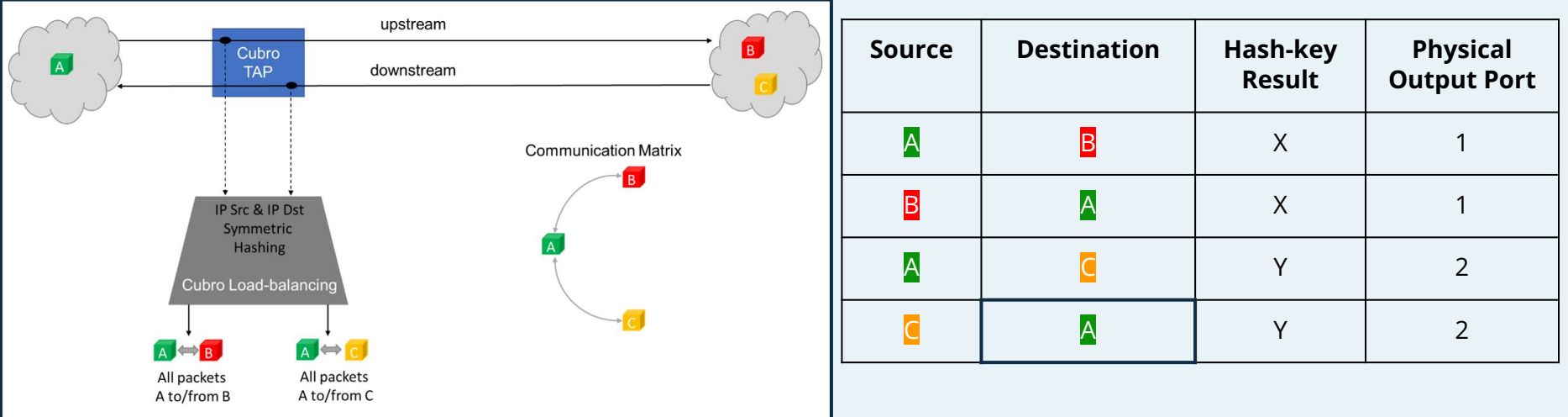

#### **Hash-key calculation settings**

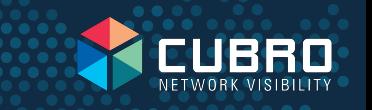

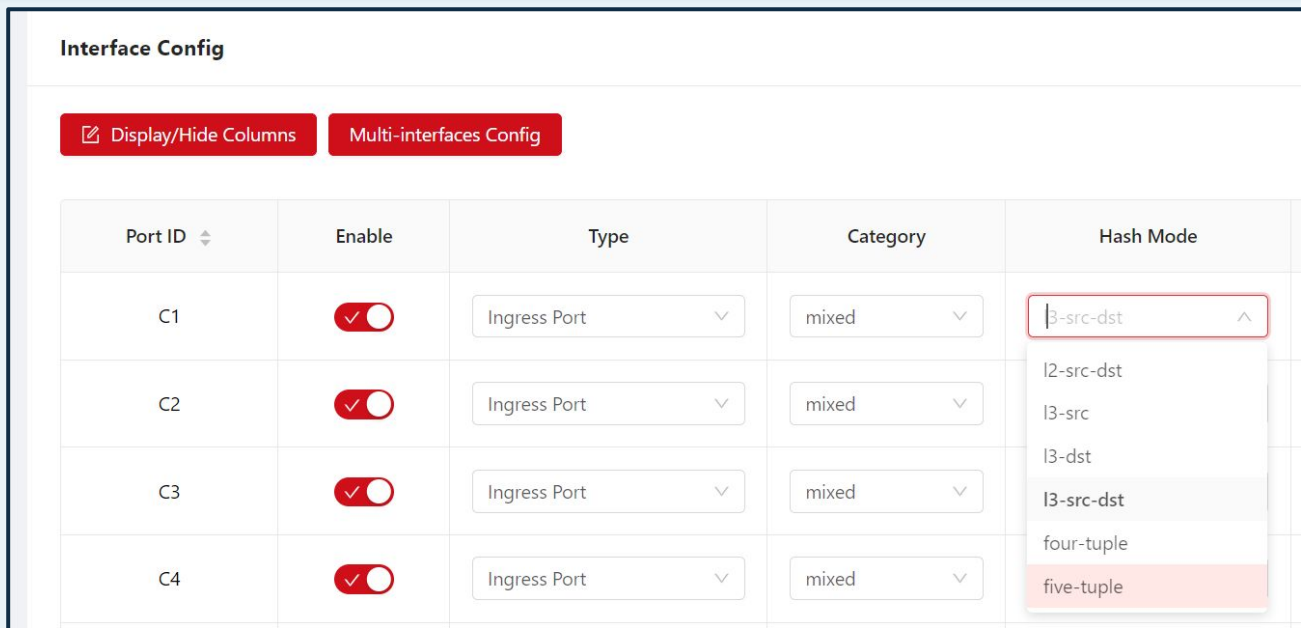

- $\bullet$  Full flexibility to cope with all needs
- Individual setting per port

## **Hash-key calculation methods**

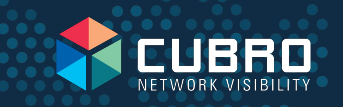

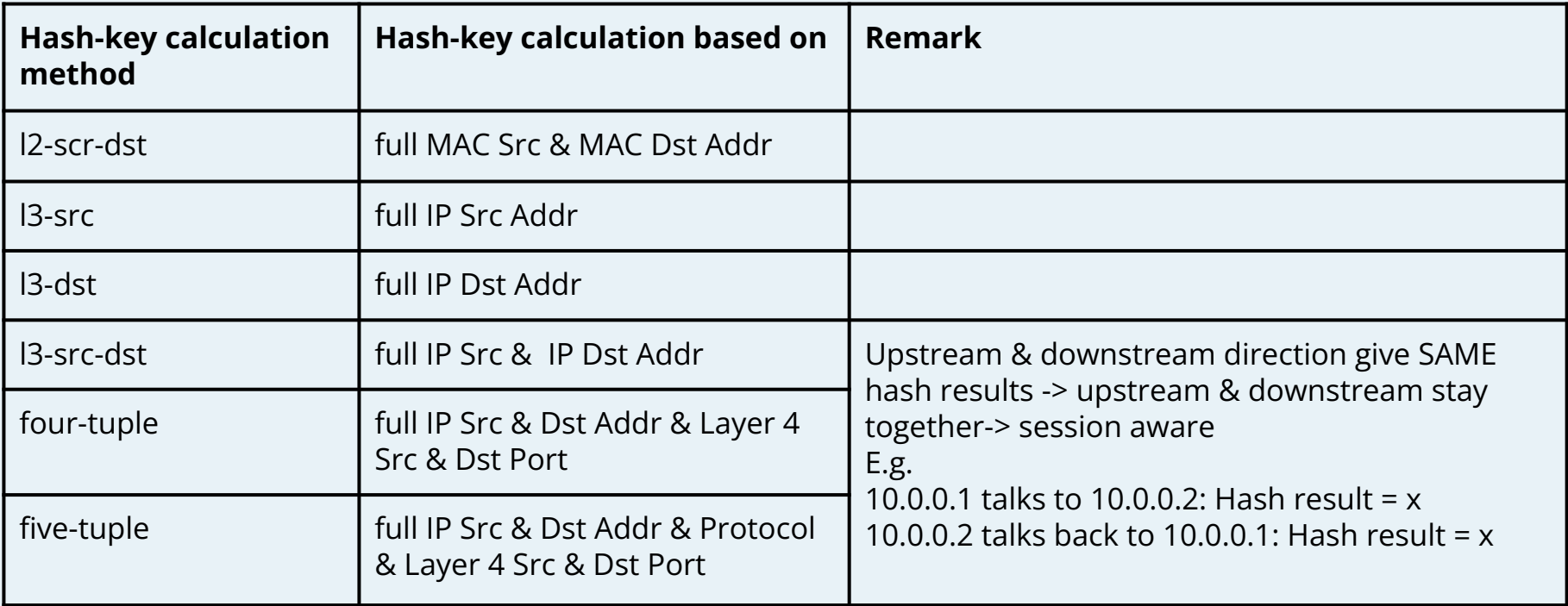

#### **Encapsulated / Tunneled traffic**

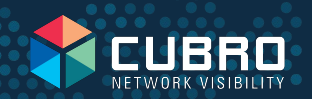

In modern overlay communication networks, packets are usually encapsulated in tunnels. Typical encapsulations used are VXLAN, GRE or ERSPAN. Problem is that **several levels of IP** are used.

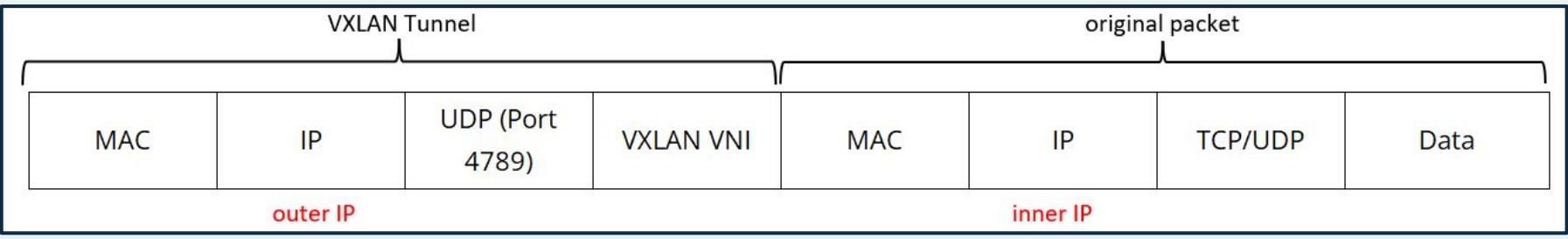

Outer IPs should not be used as hash-criteria - they are just the IP addresses of the overlay network. Load-balancing based on outer IP may encounter limitations in numerous scenarios. Load-balancing performs optimally when a wide range of packets (IP combinations) are accessible, whereas outer IP combinations are often limited.Load-balancing effectiveness improves when there are greater variations to consider. However, if only a small number of IP addresses are available, the load balancing could become highly asymmetric, leading to significant imbalances in traffic distribution.

A session is usually based on the inner IP (user IP) but not on outer.

#### **Cubro offers the choice**

Cubro Advanced NPBs offer the choice to use outer tunnel or inner tunnel information for load-balancing.

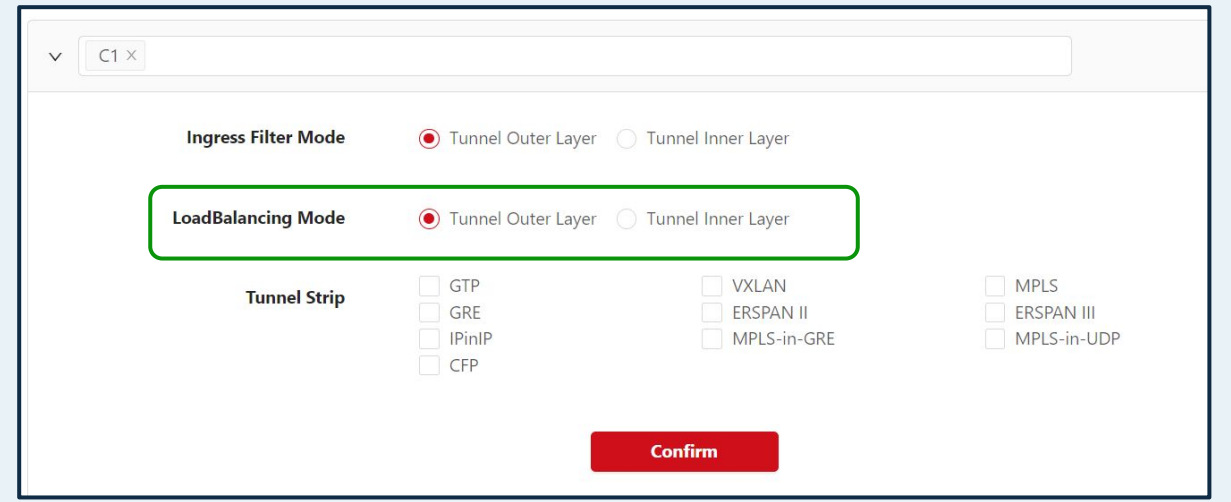

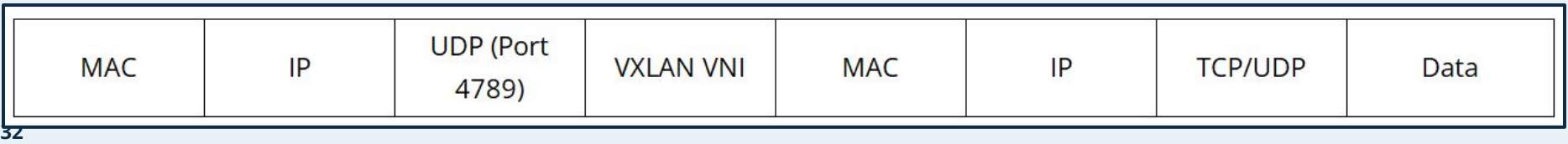

#### **Load-balancing mobile GTP-U traffic**

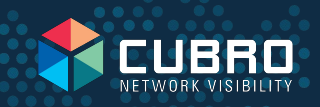

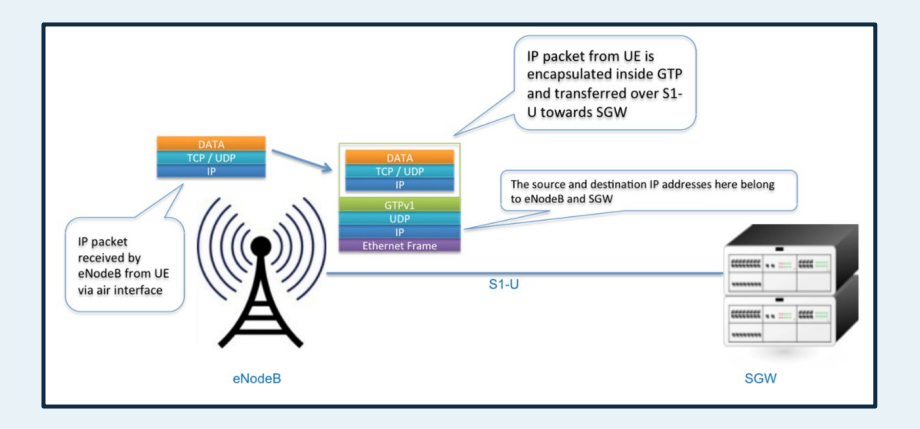

GTP is used in mobile networks to transport packets from the NodeB to the internet via an IP tunnel. Load-balancing could be based on outer IP Addresses which are the IP Addresses of the eNodeBs and SGWs. The problems using the outer tunnel for the hash-key calculation are:

- Small amount of IP Addresses when the outer IP is used  $\rightarrow$  the **LB could be very asymmetric** resulting in uneven distribution of the traffic.
- The result of hash-key calculation will change once the user is moving. When the IP Address of the outer tunnel is changing (e.g. eNodeB change) the session will be moving to another output port and thus will be available at a different port of the monitoring appliance. Thus, **load-balancing will not be session-aware** from a user perspective causing more processing power required to do correlation/call analysis.

#### **Solution:** Use inner IP Address = user IP

#### **Load-balancing to multiple groups**

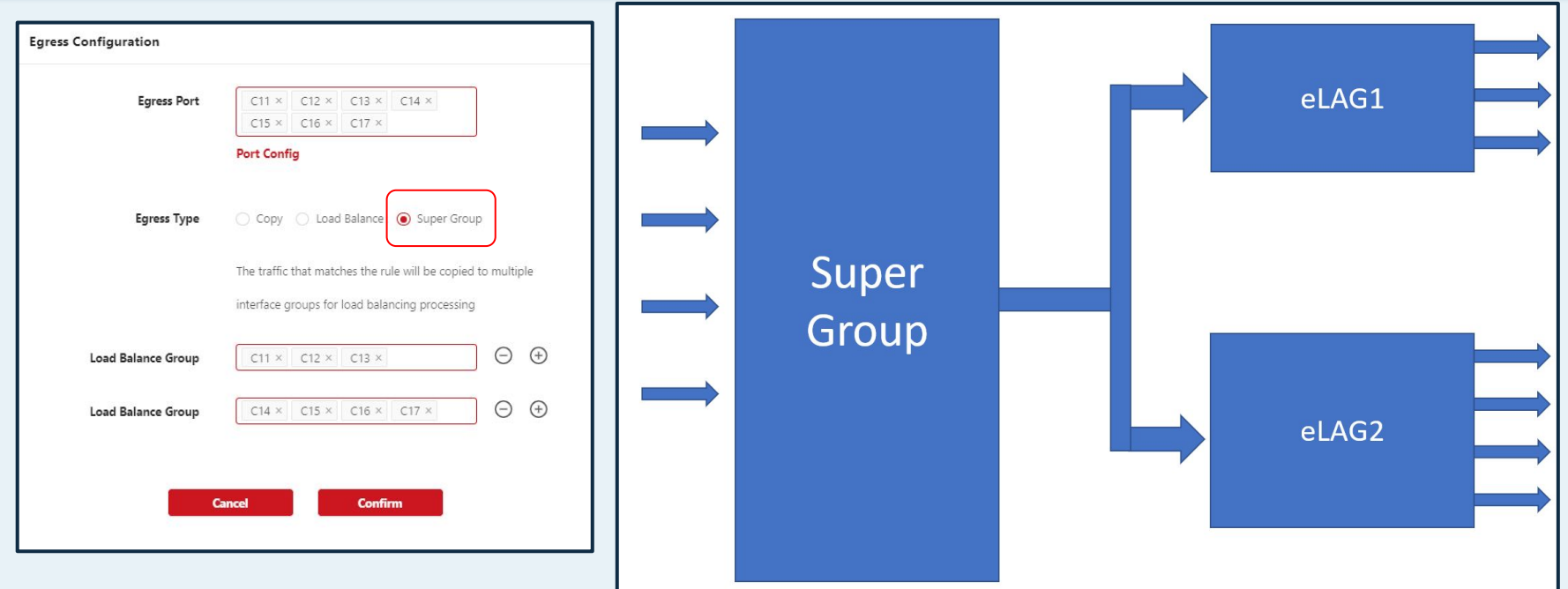

**Distribute traffic to parallel analytic tools**

#### **Traffic handling when an output ports fails**

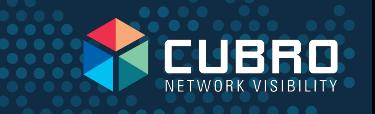

Cubro´s Advanced NPBs support different types of load-balancing modes to protect against port failures.

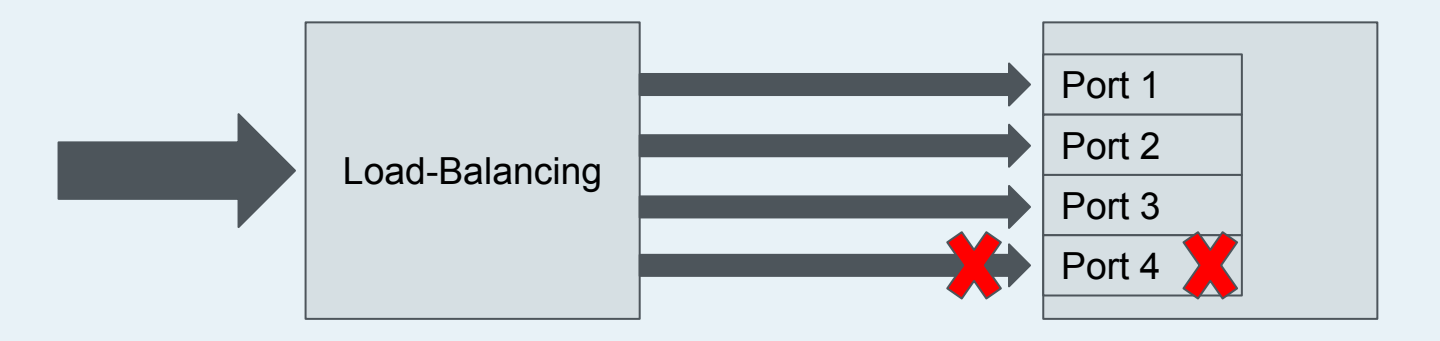

**Don´t lose traffic when a probe/analyser port fails** 

#### **Fail-safe Load Balancing**

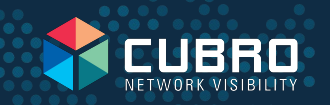

#### 1 2 3 4 5 6 Incoming **Sessions** 1 2 3 5) (<mark>6</mark> 4 3 1 2 5) (6 4 **Normal Fail-safe Mode** Egress port fails Fail-safe mode only re-distribute the traffic of the failed port to other ports within the group and only the sessions of the broken port are redistributed. **Don't lose traffic when a probe/analyser port fails !**

#### **Slicing for any packet size to reduce output bandwidth**

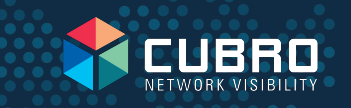

- Cubro G5+ Advanced NPBs allow to set the slicing size to **any value between 64B and 9192 Byte.**
- FCS is automatically corrected; all other fields inside the packet stay unchanged.

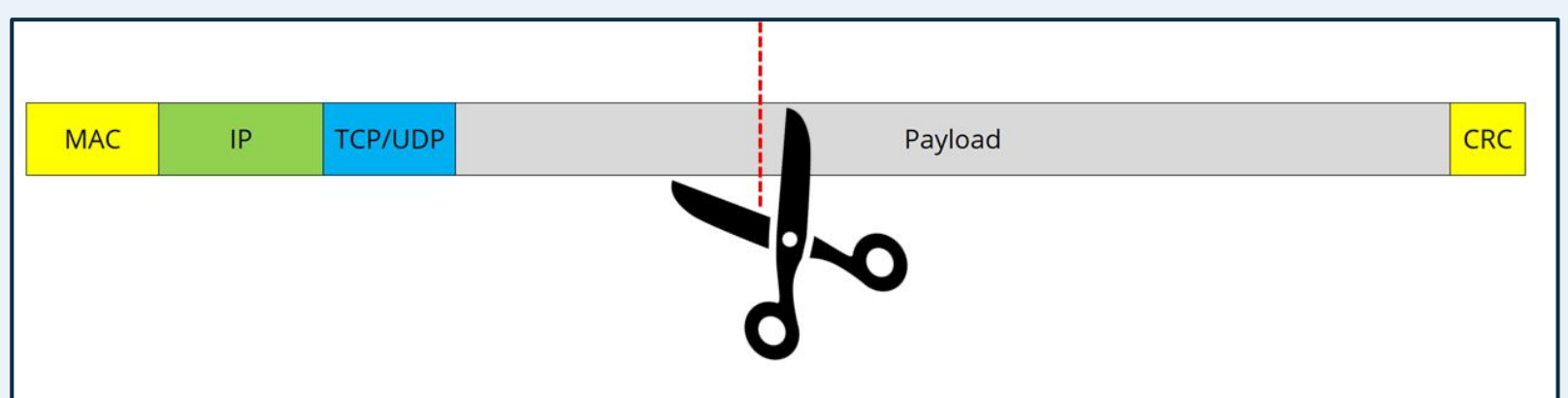

Reduces the output bandwidth sent to analytics and probing by removing parts of a packet that are not needed.

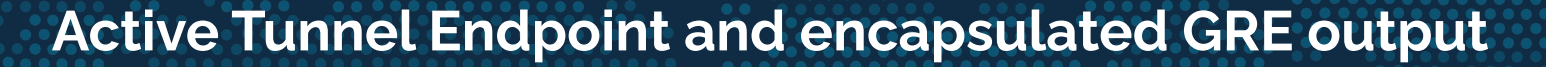

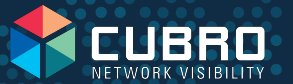

- Replies to incoming ARPs and Pings
- Every port with its **own** IP Address & MAC Address

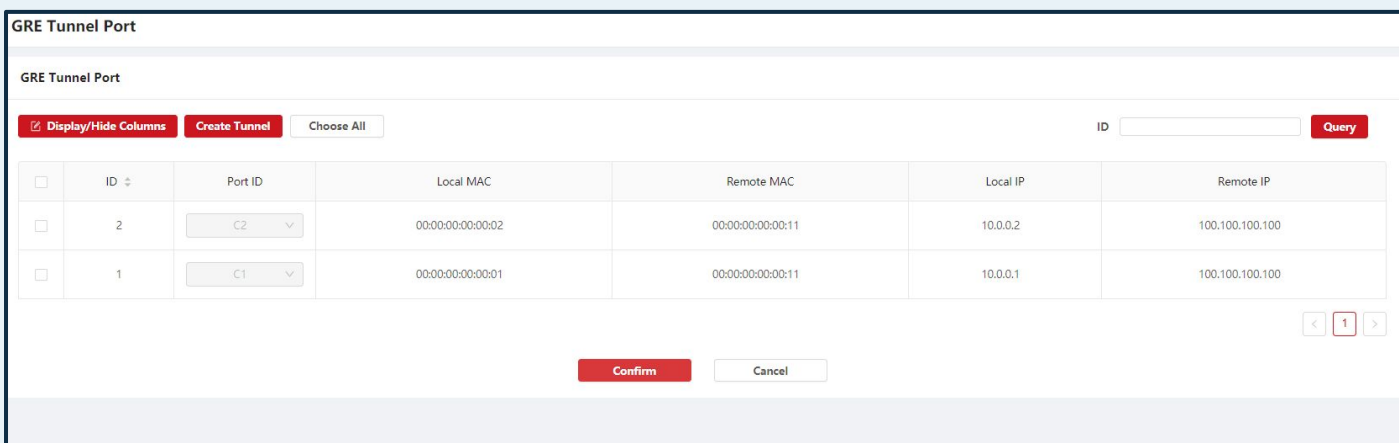

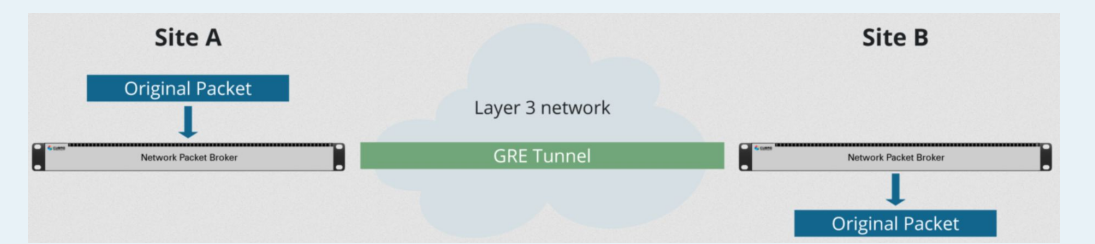

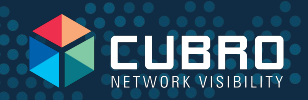

## **Mirror function to easily add an output port for troubleshooting purposes**

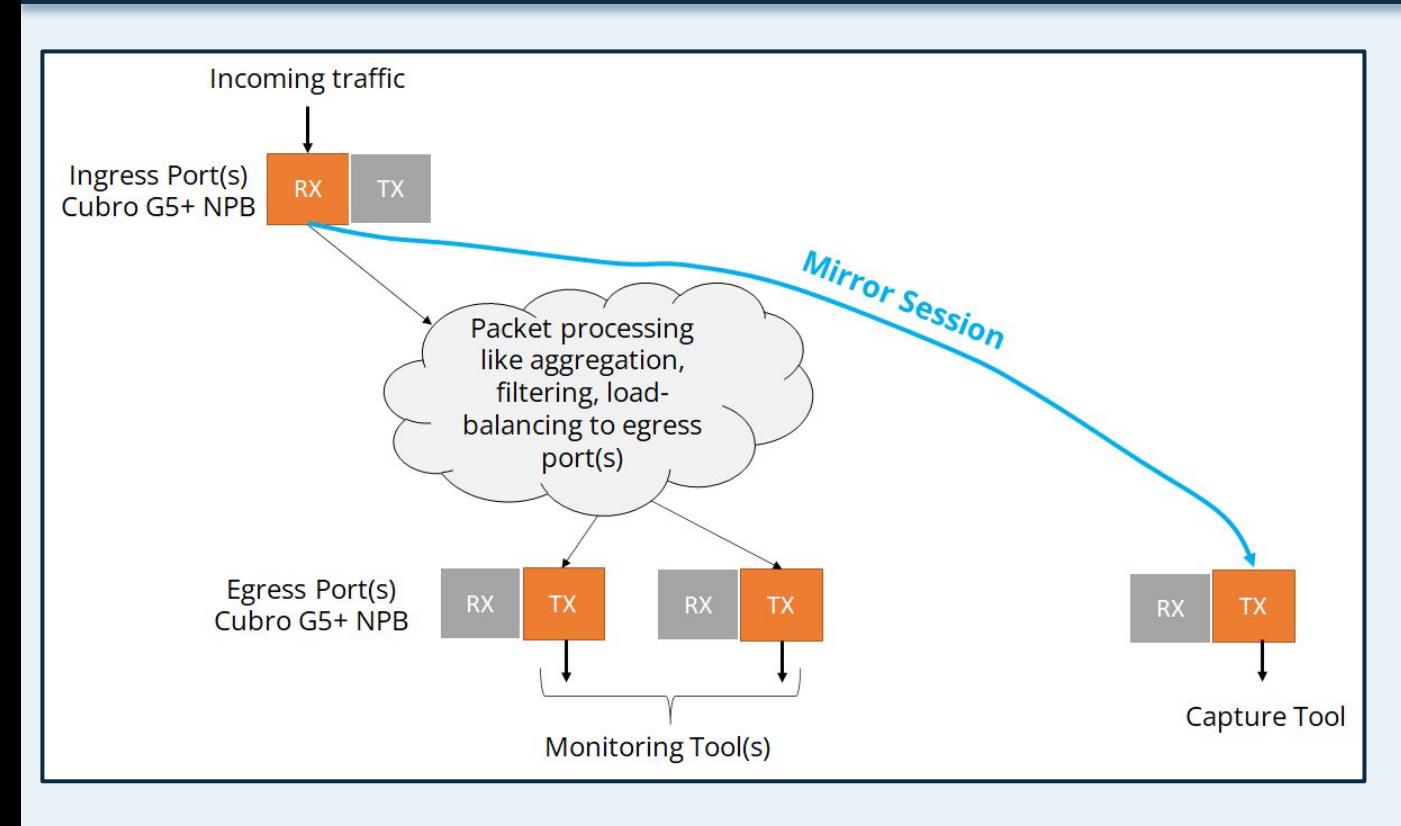

- Mirror RX port to output
- Mirror TX port to output
- Reduce mirrored output via filtering to reduce traffic load

#### **Easy output port redundancy**

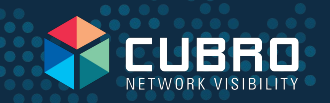

Allows to define spare port for any output port. When main output port fails, traffic is moved to backup port within **milliseconds**.

Also possible for complete load-balancing groups

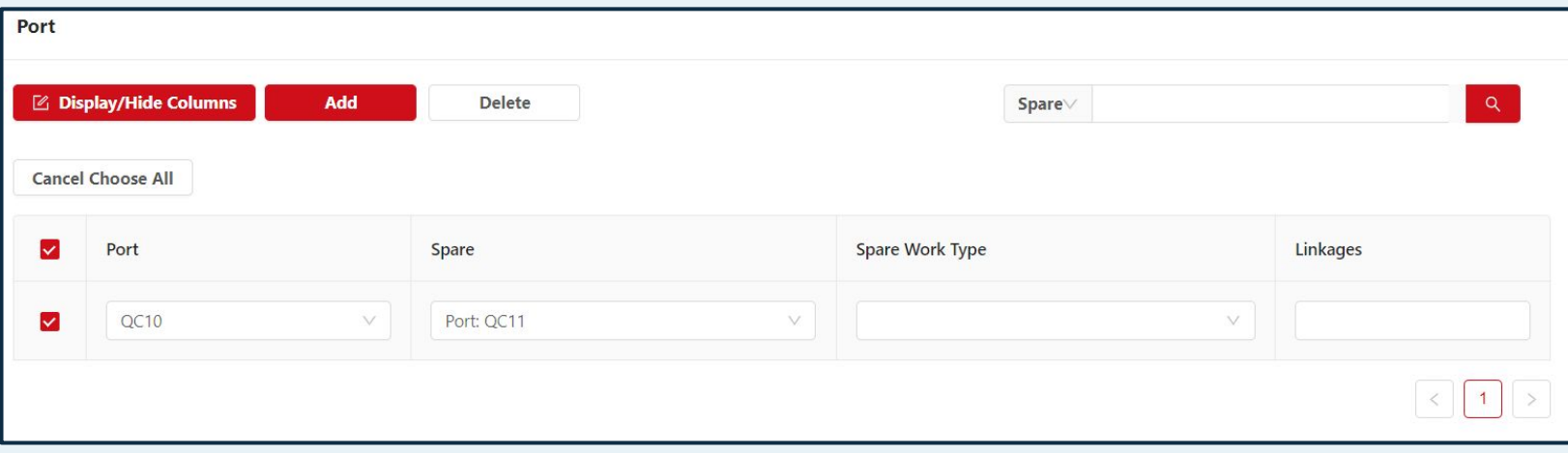

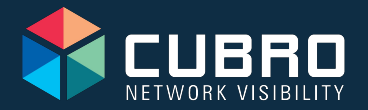

# **G5+ GTP Functions/Applications**

 $\bigoplus$ 

----

#### **GTP Overview**

**GTP = GPRS Tunneling Protocol**

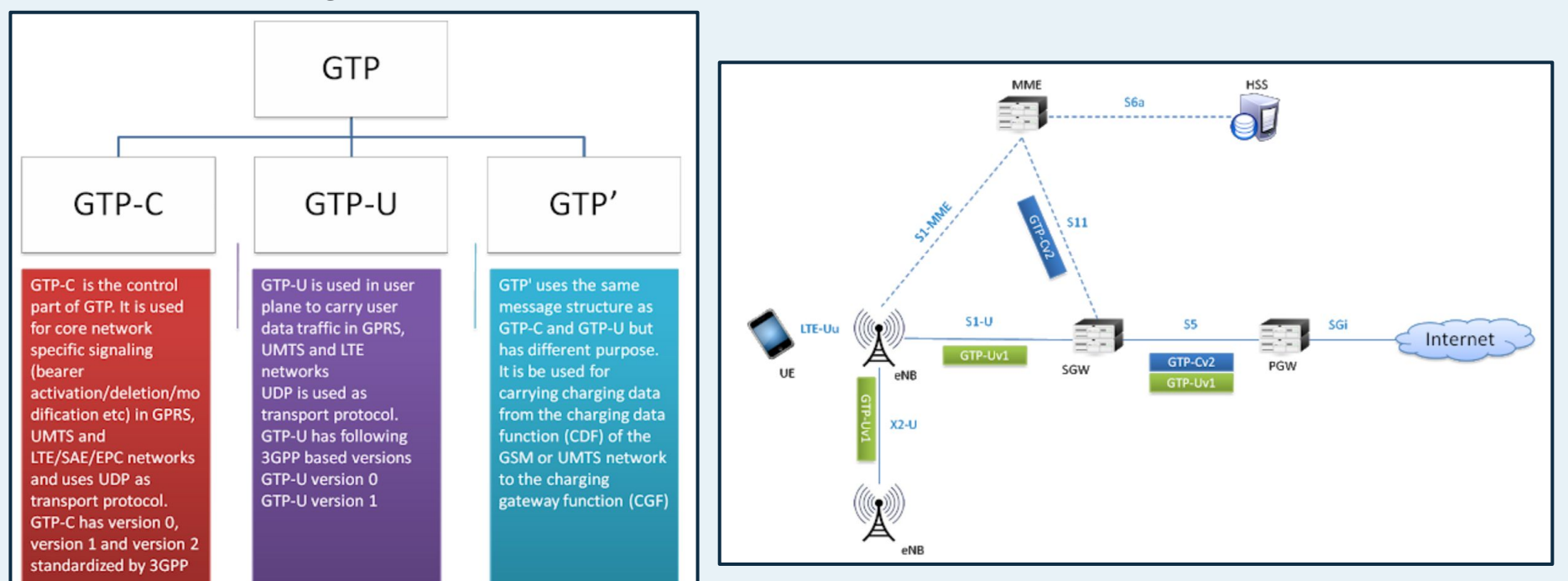

 $• • • •$ 

#### **GTP-U Overview**

*GTP is used to transport packet data from the eNodeB to the SGW via an IP tunnel.*

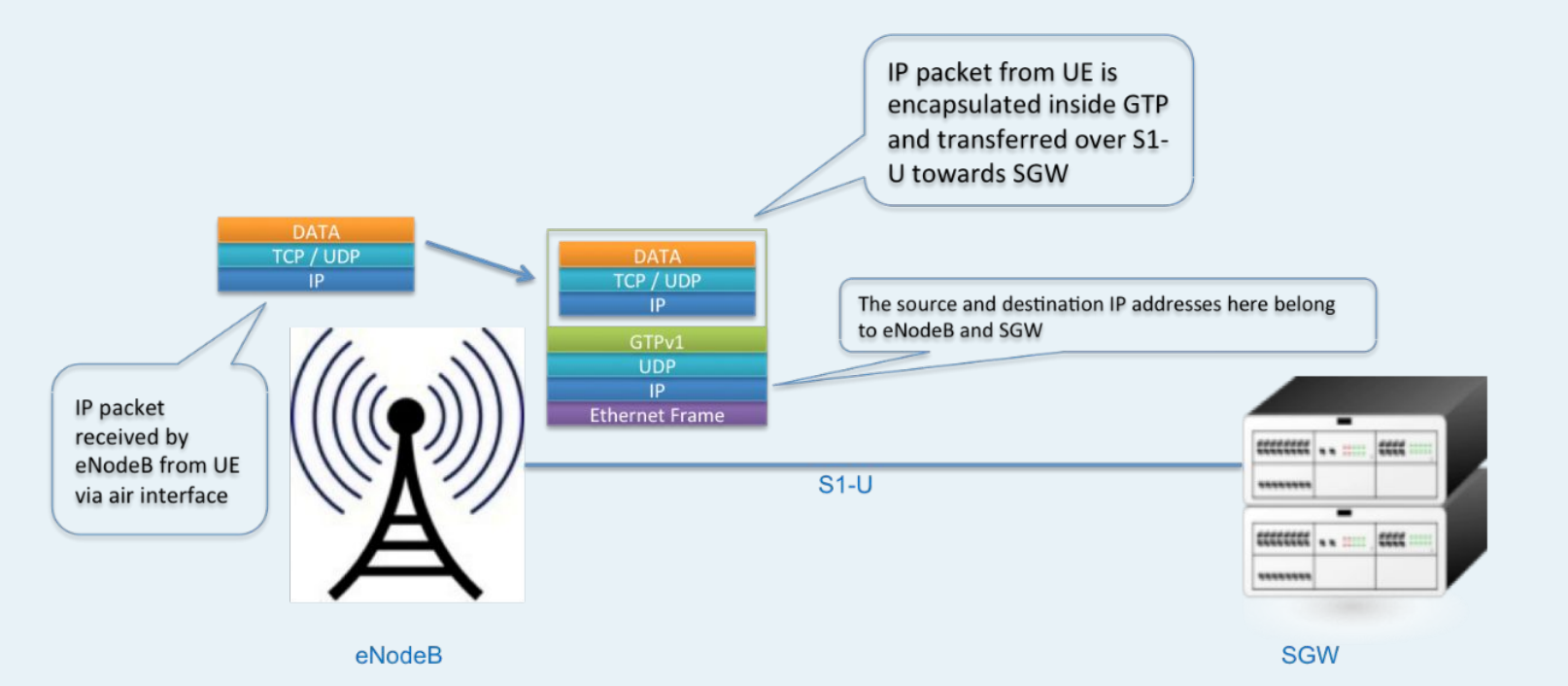

**43**

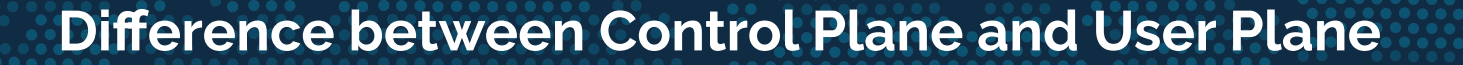

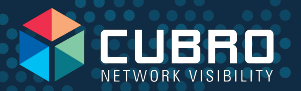

 $GTP-U =$  is the user-plane (where the user traffic is transported)

- Frame 3: 132 bytes on wire (1056 bits), 132 bytes captured (1056 bits) D
- Ethernet II, Src: Azurewav ce:5d:f9 (00:25:d3:ce:5d:f9), Dst: Broadcast (ff:ff:ff:ff:ff:ff;ff D
- Internet Protocol Version 4, Src: 212.129.65.23, Dst: 212.129.65.81
- User Datagram Protocol, Src Port: gtp-user (2152), Dst Port: gtp-user (2152) D
- GPRS Tunneling Protocol D
- Internet Protocol Version 4, Src: 192.168.111.20, Dst: 192.168.111.255 **GTP** inner IP
- User Datagram Protocol, Src Port: netbios-ns (137), Dst Port: netbios-ns (137) GTP inner TCP/UDP D
- NetBIOS Name Service

GTP-C = is the control plane of the protocol; Note that GTP-C does not have an inner IP

- Frame 1: 201 bytes on wire (1608 bits), 201 bytes captured (1608 bits) D
- Ethernet II, Src: Azureway ce:5d:f9 (00:25:d3:ce:5d:f9), Dst: Broadcast (ff:ff:ff:ff:ff:ff:ff ▷
- Internet Protocol Version 4, Src: 212.129.65.13, Dst: 212.129.65.65 D
- D User Datagram Protocol, Src Port: gtp-control (2123), Dst Port: gtp-control (2123)
- GPRS Tunneling Protocol

#### **Separate 4G / 5G Userplane**

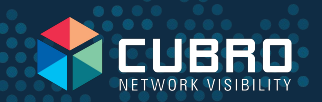

Usually filtering of user-plane is done via UDP Port 2152 which defines user-plane traffic but UDP Port 2152 is used for 3G, 4G as well as 5G. So filtering on UDP Port 2152 is not the right solution to get only 5G user-plane,

#### But 5G user-plane traffic is usually using a GTP extension header:

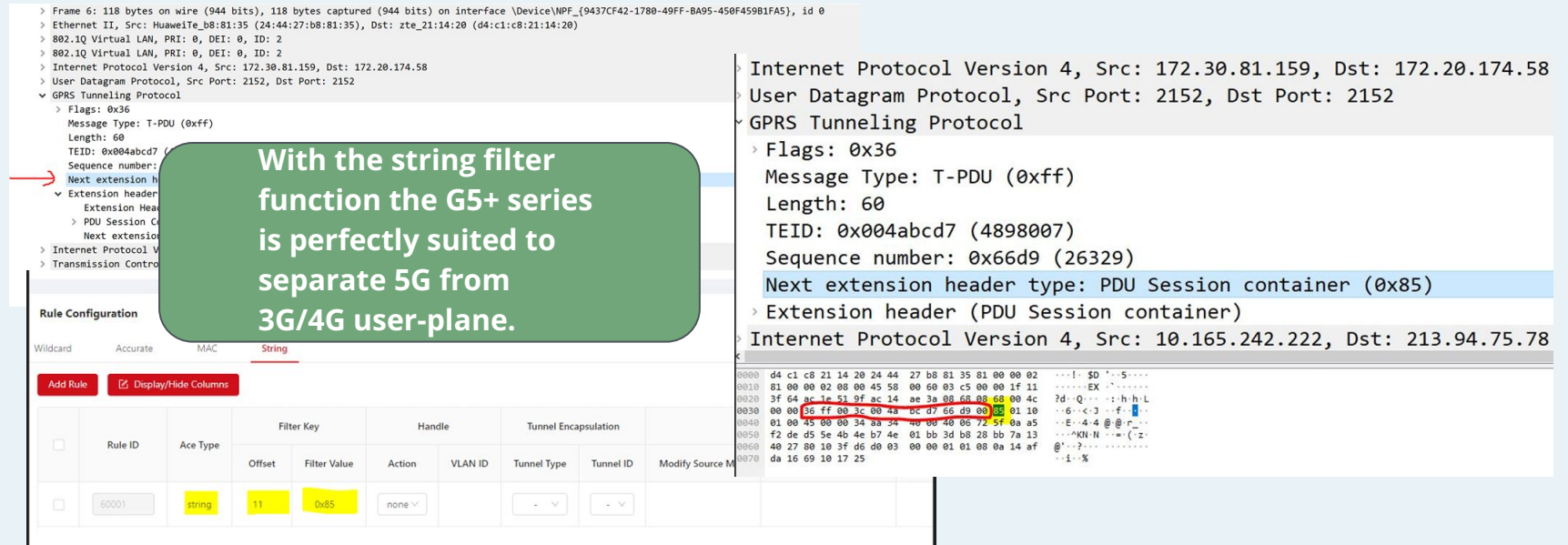

#### **Cubro G5 Advanced GTP Applications**

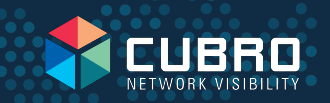

- GTP-U tunnel termination
	- Remove GTP-U tunnel header
- GTP-U Inner IP filtering including IP range filtering
	- Drop traffic by simple inner IP filtering to avoid overload on monitoring probes
- GTP-U Inner Layer 4 (application) filtering
	- Filter directly on S1-U interface and feed the traffic to the right monitoring system
- GTP-U load-balancing
	- Balance output traffic to probes by means of inner IP address

**All in full line-speed without throughput restrictions**

#### **GTP Inner IP Range Filtering**

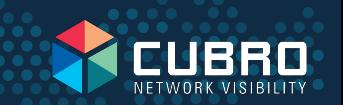

Reduce the load to the monitoring probes by dropping non required traffic.

Filter on GTP inner IP Address range to drop traffic from/to LTE modes.

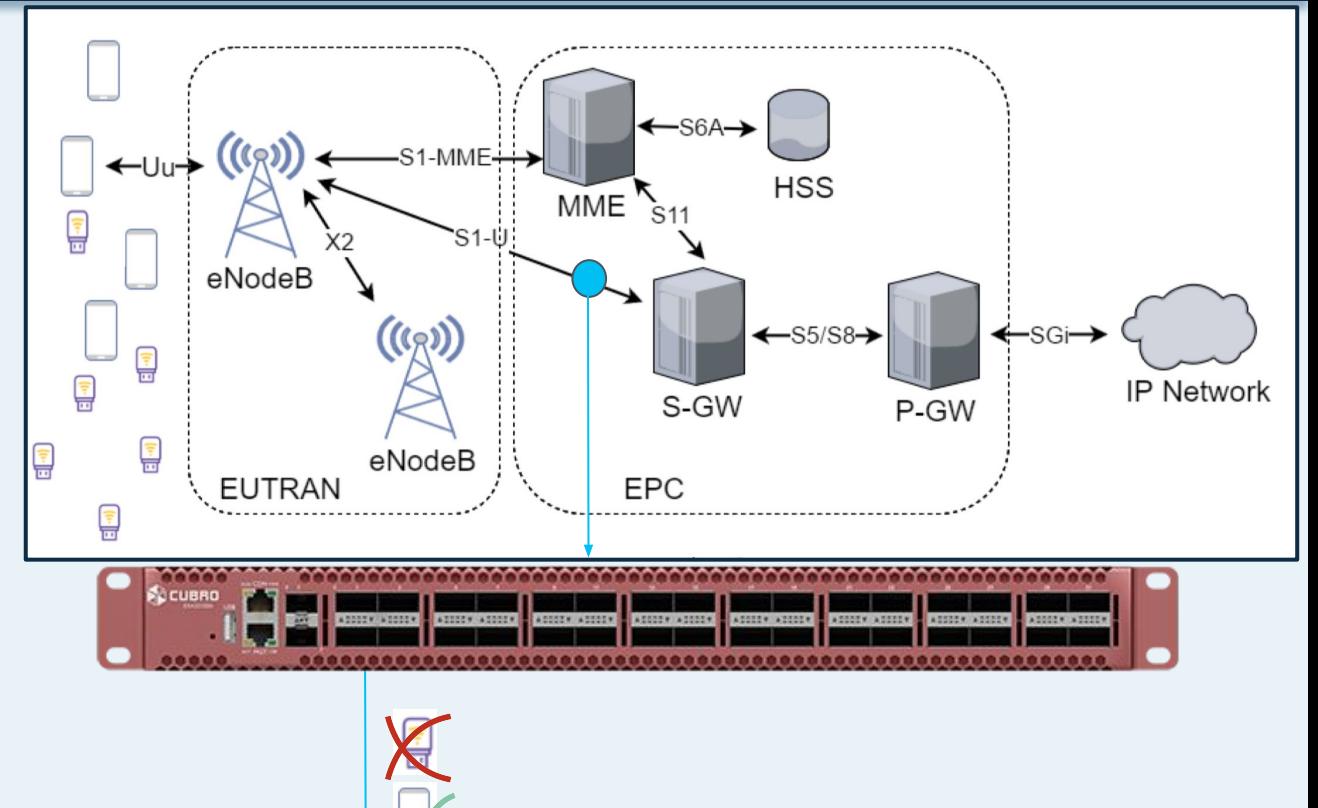

#### **Application filtering inside GTP Tunnel**

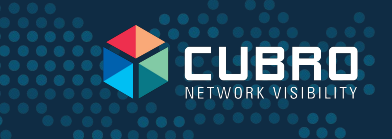

Cubro G5+ allows direct access to application information inside GTP by using GTP inner UDP filtering. - e.g. DNS.

This is a simple and scalable solution to offload irrelevant traffic from the probes and thus saves costs.

n x 100G (S1-U and S11)

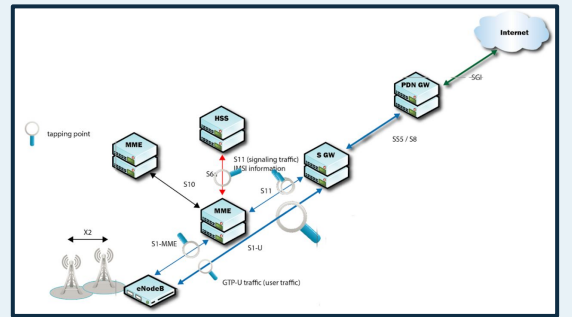

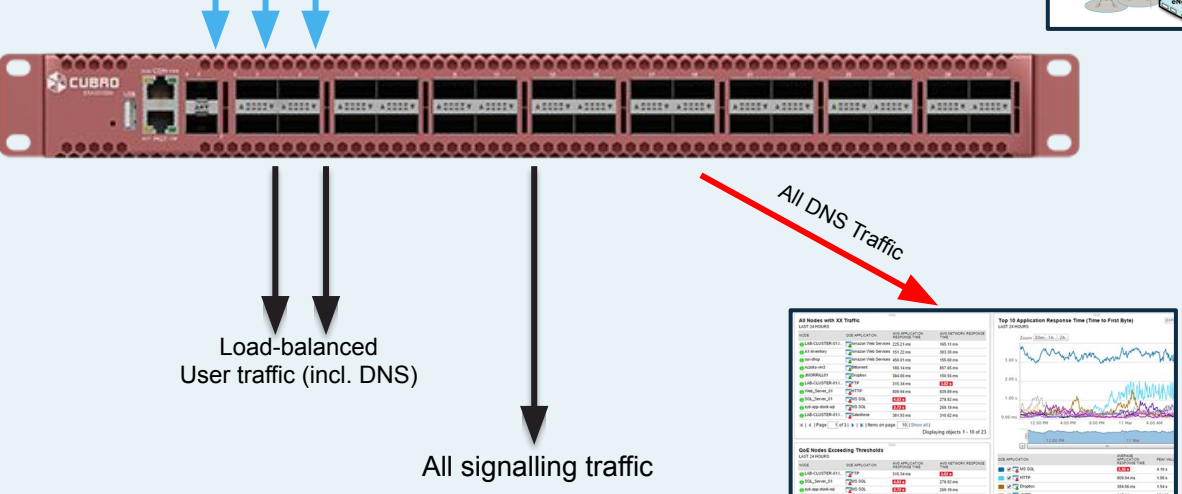

#### **GTP-U load-balancing**

- Usually the S1-U interface is the most loaded on a mobile network.
- To distribute user-plane S1-U traffic to various probes is of key importance.
- Session-aware load-balancing from UE point of view is critical. Check our YouTube on GTP Load-balancing <https://youtu.be/4UXhaxi1OMw>
- Cubro G5 series handles GTP load-balancing in hardware to support Tbit/s processing

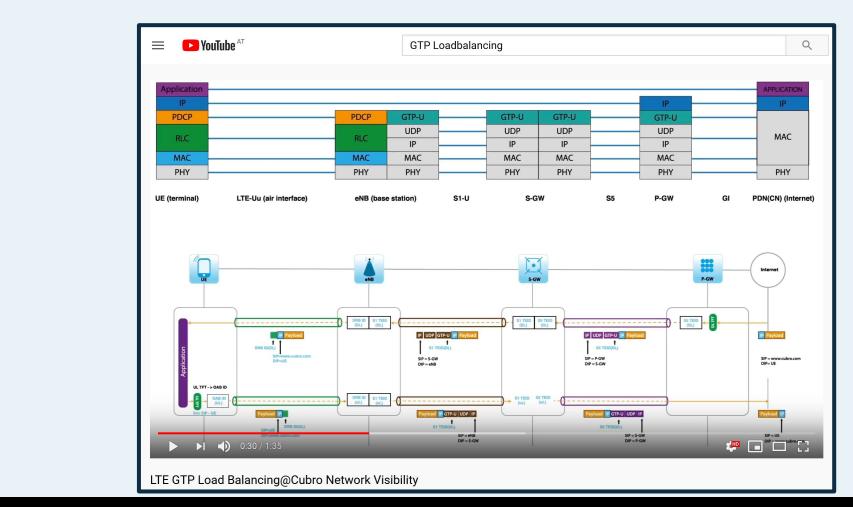

power.

## **Load-balancing - some more details**

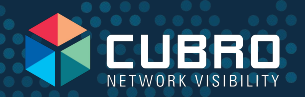

#### **Hash-key calculation**

To cope with a wide range of requirements, the EXA48600 & EXA32100 allow various methods to calculate the hash-key. Hash-keys are used to define the load-balancing behaviour among the various members in the load-balancing group. For example, if the hash-key is configured as "IP Source Address", the hashing would be performed based on the source IP address of the packet only. Therefore, all packets with the same source IP address will be available at the same physical output port. The EXA48600 and EXA32100 support following hash-key calculation methods:

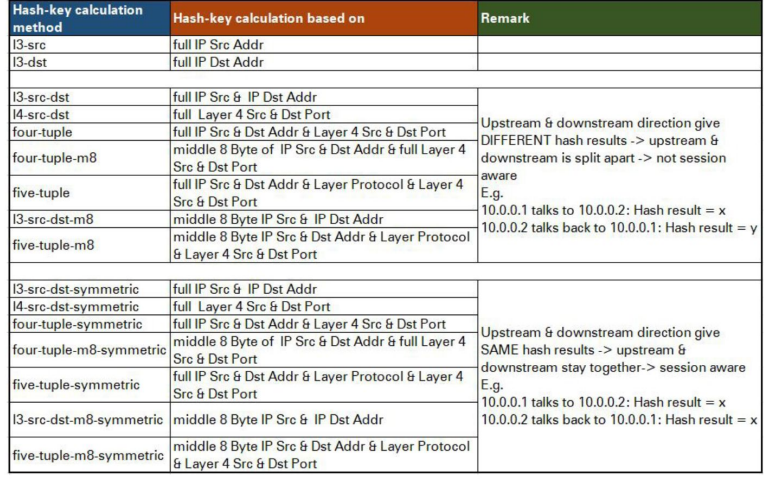

Check the application note below to find detailed information on how load-balancing works.

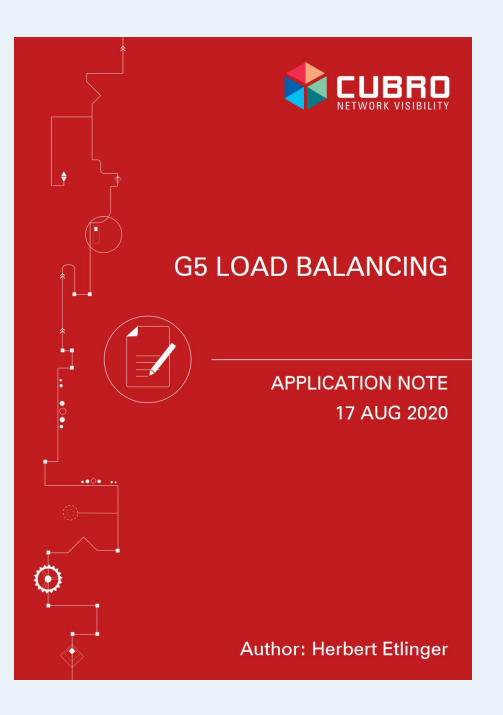

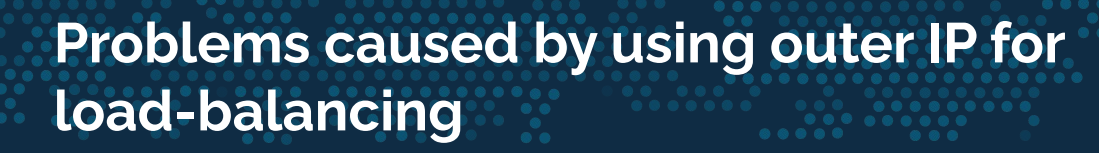

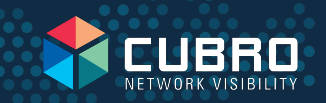

- The monitoring session for a user will be interrupted when the customer is moving to another location.
- Due to the small amount of outer IPs, the load-balancing could be asymmetric. This means the output ports can be overloaded which causes packet drop and thus bad monitoring quality.

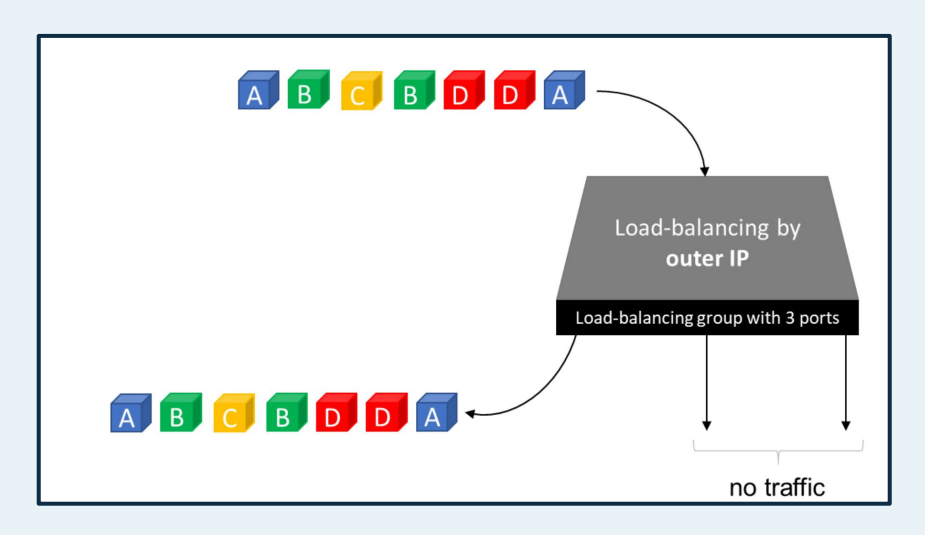

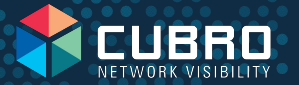

#### **Solution - Load-balancing by means of GTP inner IP**

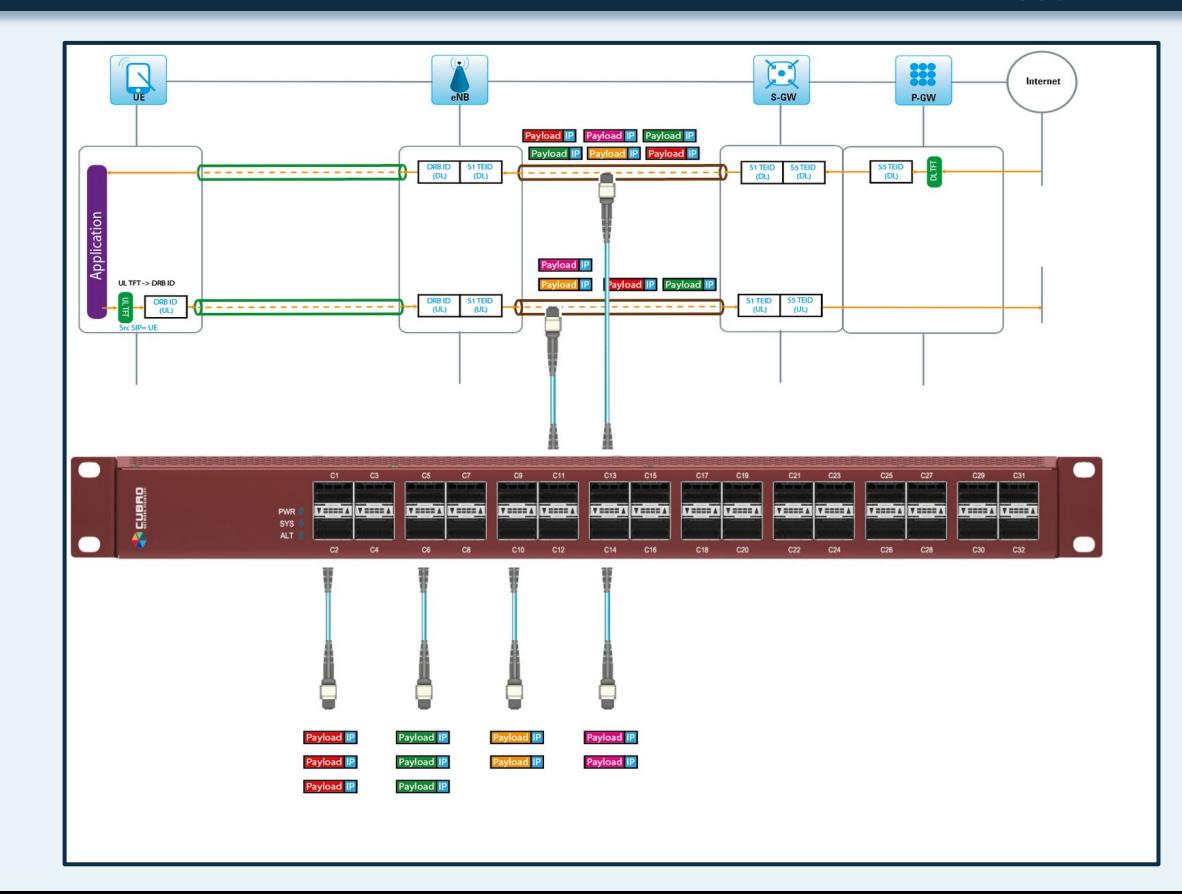

#### **Mobile traffic monitoring - full picture**

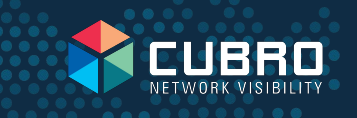

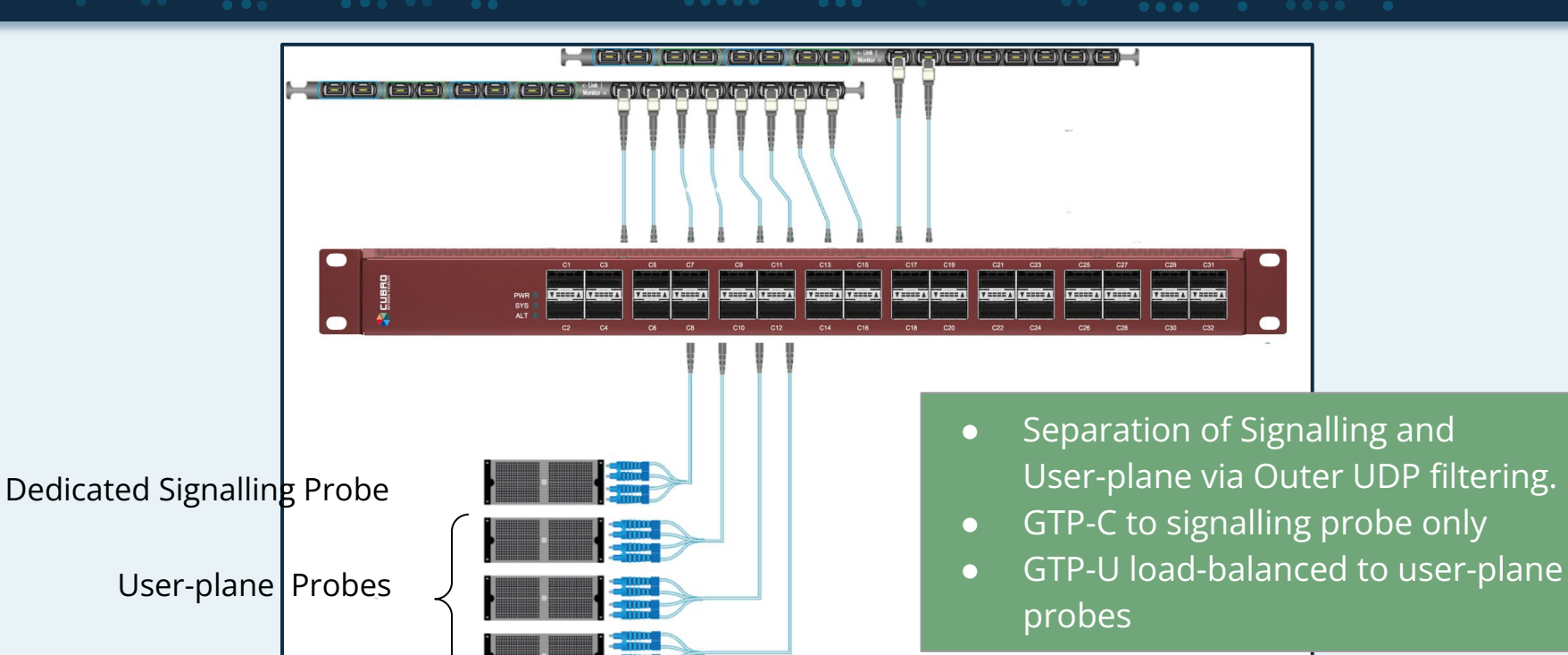

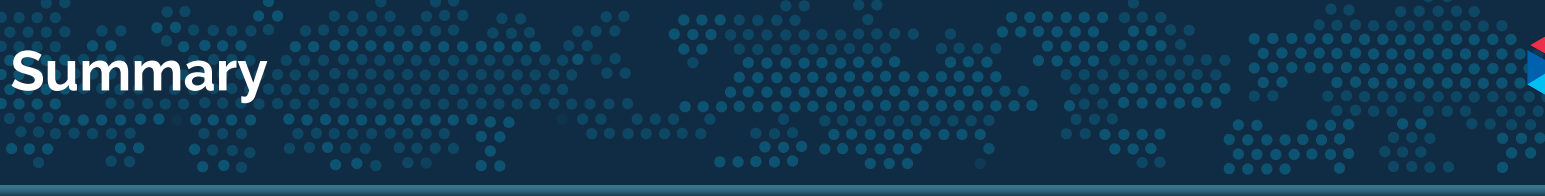

Cubro G5 plus is by far the most complete Advanced NPB for 400G applications available. It offers state-the-art functionality to cope with the widest range of applications.

- High port-density and high throughput applications like seen in mobile telecom environments
- Overlay network traffic handling such as tunnel removal, inner tunnel filtering and load-balancing
- Traffic aggregation and filtering
- Break-out to existing 10G, 25G, 50G and 100G equipment

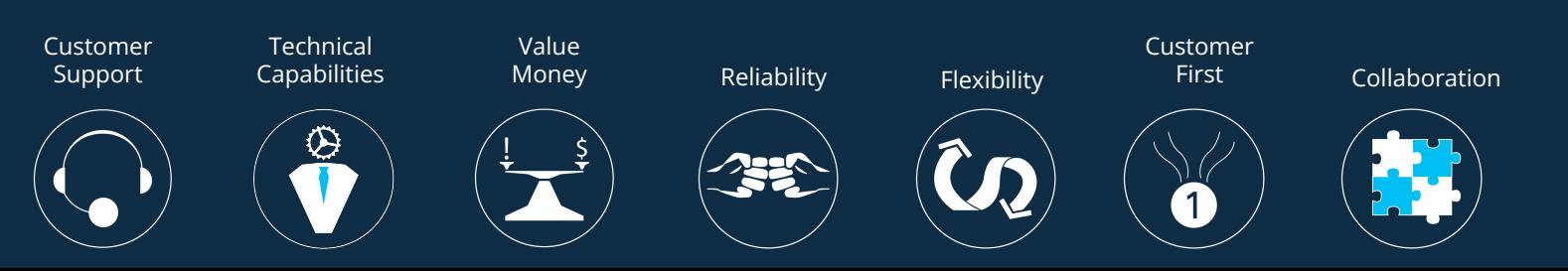

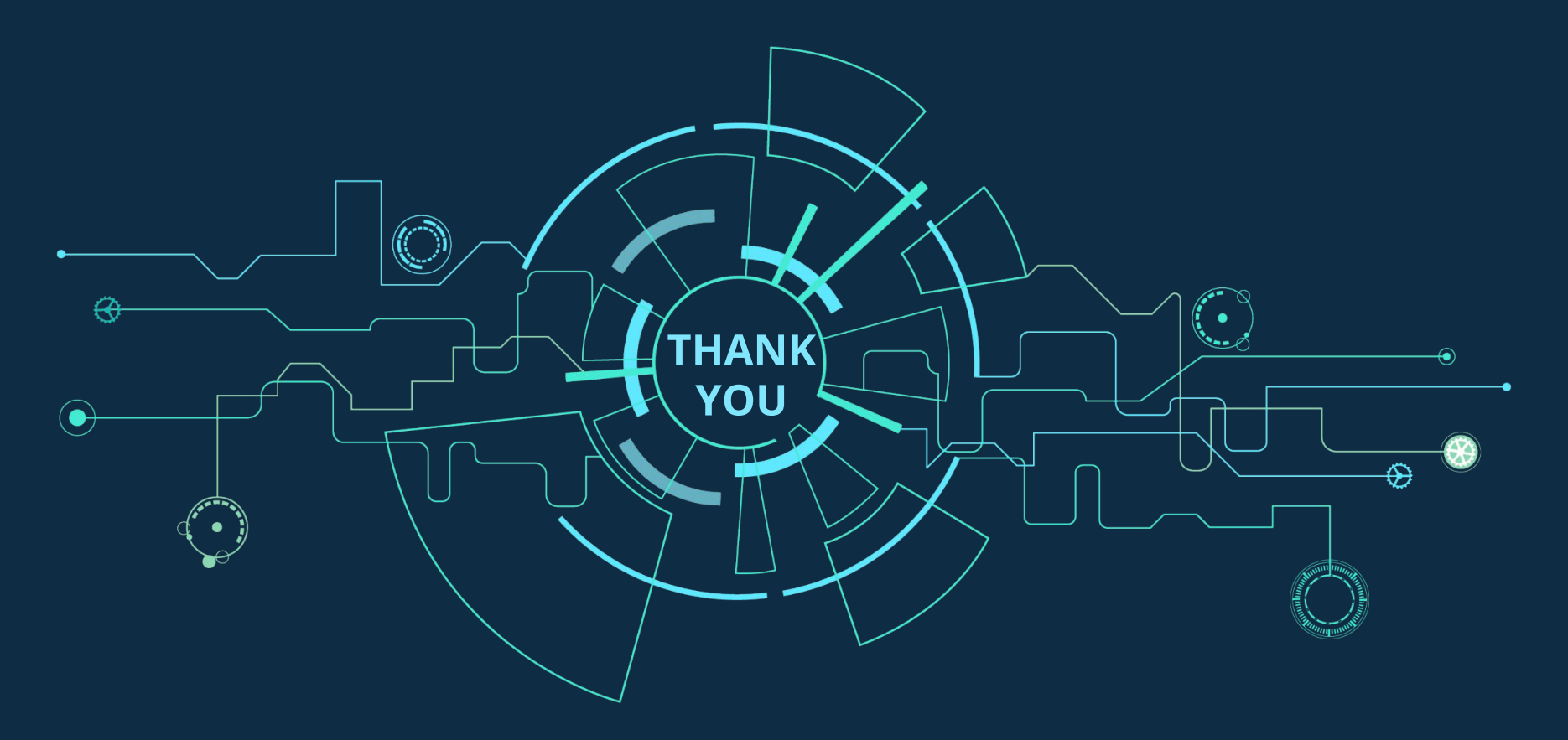

We have operations in all time zones. Reach us at: [support@cubro.com](mailto:support@cubro.com)